# Package 'polymapR'

January 8, 2024

<span id="page-0-0"></span>Type Package

Title Linkage Analysis in Outcrossing Polyploids

Version 1.1.5

Date 2023-12-27

Description Creation of linkage maps in polyploid species from marker dosage scores of an F1 cross from two heterozygous parents. Currently works for outcross-

ing diploid, autotriploid, autotetraploid and autohexaploid species,

as well as segmental allotetraploids. Methods are de-

scribed in a manuscript of Bourke et al. (2018) [<doi:10.1093/bioinformatics/bty371>](https://doi.org/10.1093/bioinformatics/bty371). Since version 1.1.0,

both discrete and probabilistic genotypes are acceptable input; for more details on the latter see Liao et al. (2021) [<doi:10.1007/s00122-021-03834-x>](https://doi.org/10.1007/s00122-021-03834-x).

#### **Depends** R  $(>= 3.5.0)$

# License GPL

Imports doParallel, foreach, graphics, grDevices, igraph, knitr, MDSMap, stats, utils

RoxygenNote 7.2.3

Suggests ggplot2, hexbin, Hmisc, RColorBrewer, reshape2, rmarkdown, polyRAD, updog, mappoly

VignetteBuilder knitr

Encoding UTF-8

LazyData TRUE

NeedsCompilation no

Author Peter Bourke [aut, cre], Geert van Geest [aut], Roeland Voorrips [ctb], Yanlin Liao [ctb]

Maintainer Peter Bourke <pbourkey@gmail.com>

Repository CRAN

Date/Publication 2024-01-08 21:30:03 UTC

# R topics documented:

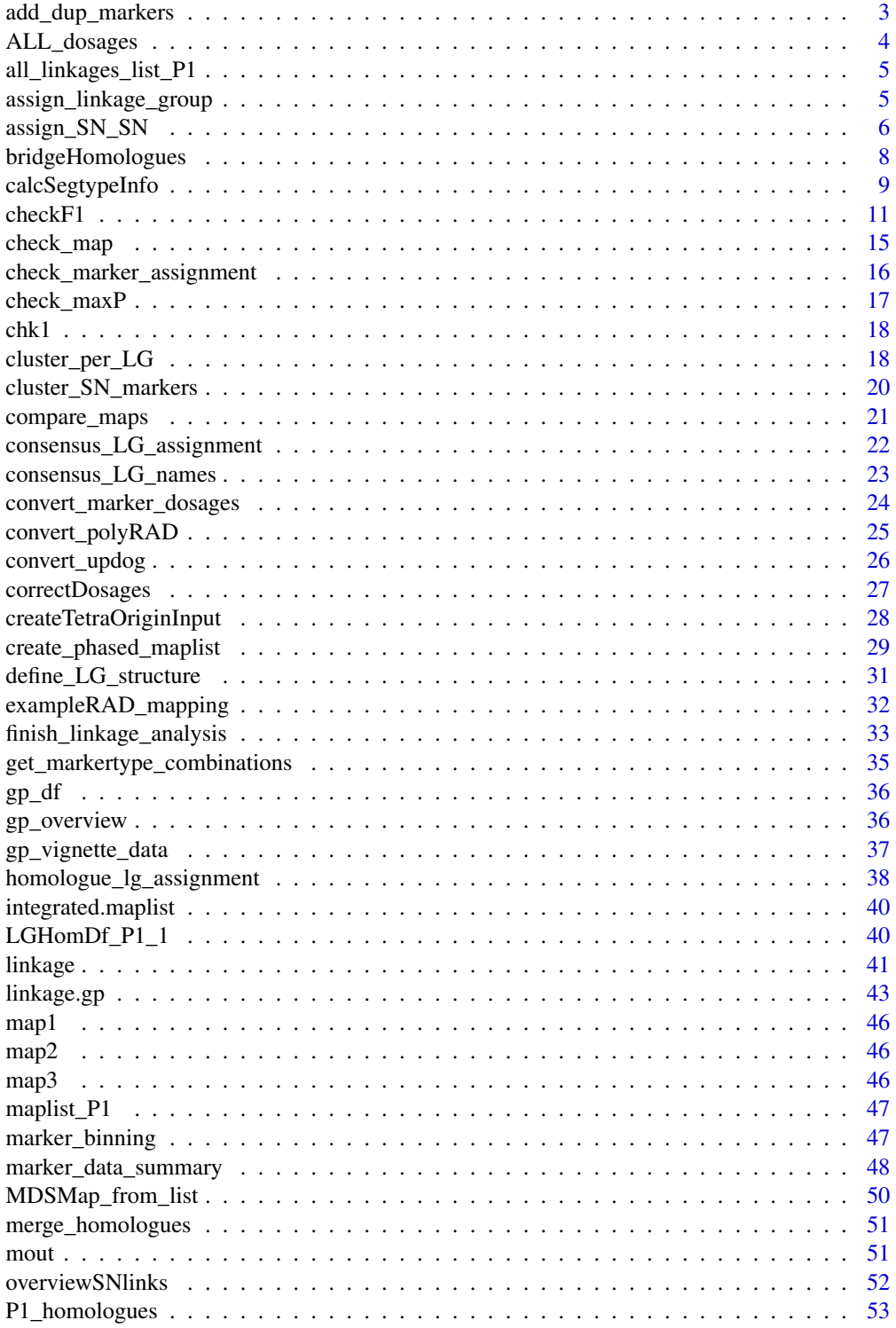

<span id="page-2-0"></span>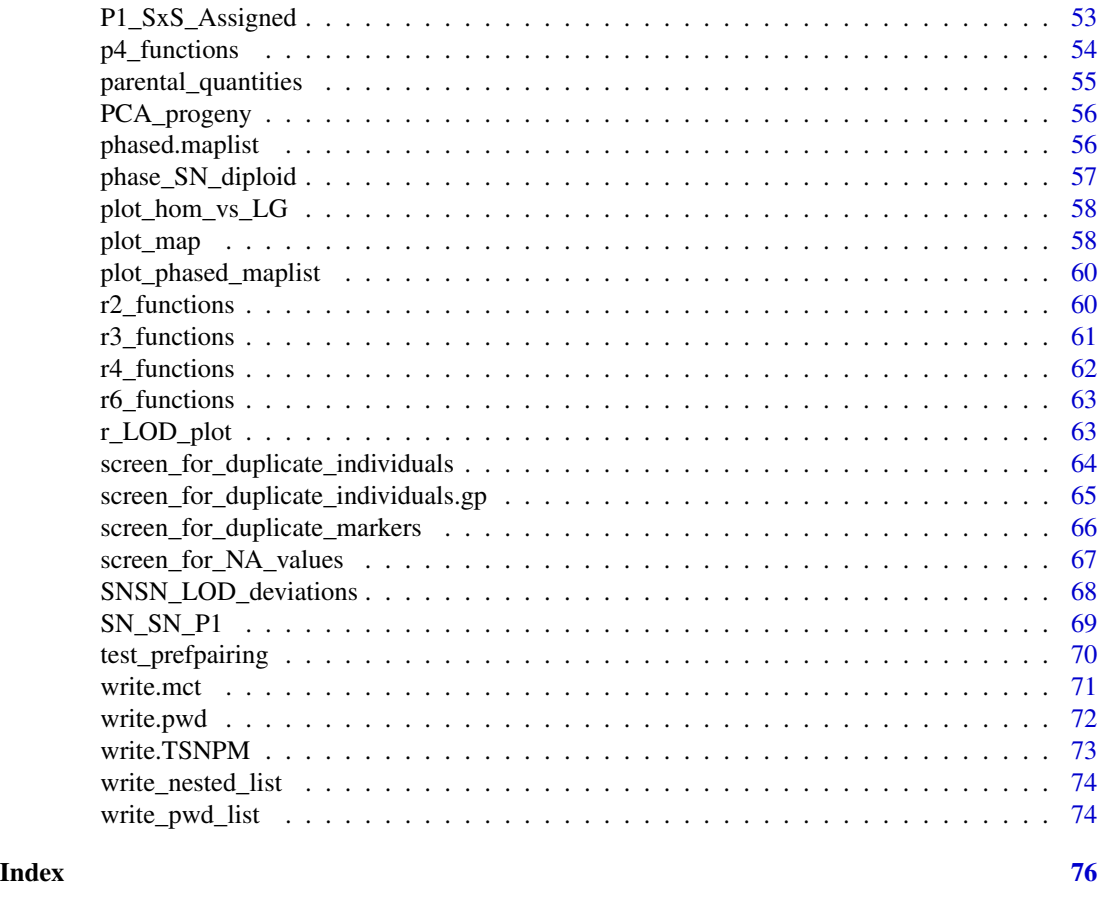

add\_dup\_markers *Add back duplicate markers after mapping*

# Description

Often there will be duplicate markers that can be put aside to speed up mapping. These may be added back to the maps afterwards.

# Usage

```
add_dup_markers(maplist, bin_list, marker_assignments = NULL)
```
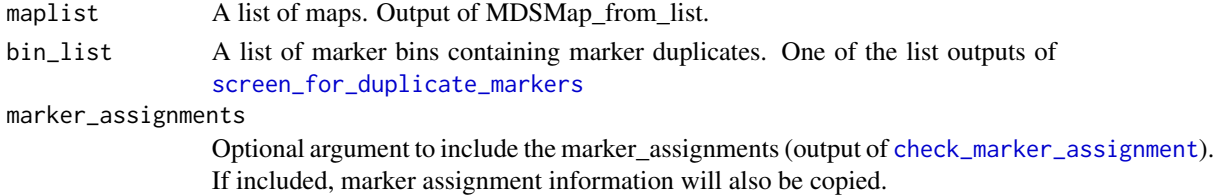

#### <span id="page-3-0"></span>Value

A list with the following items:

maplist List of maps, now with duplicate markers added

marker\_assignments If required, marker assignment list with duplicate markers added

ALL\_dosages *A dosage matrix for a random pairing tetraploid with five linkage groups.*

# Description

A dosage matrix for a random pairing tetraploid with five linkage groups.

# Usage

ALL\_dosages segregating\_data screened\_data screened\_data2 screened\_data3 TRI\_dosages

#### Format

#### A matrix

An object of class matrix (inherits from array) with 2873 rows and 209 columns. An object of class matrix (inherits from array) with 1417 rows and 209 columns. An object of class matrix (inherits from array) with 1417 rows and 207 columns. An object of class matrix (inherits from array) with 1417 rows and 200 columns. An object of class matrix (inherits from array) with 250 rows and 202 columns.

<span id="page-4-0"></span>all\_linkages\_list\_P1 *A (nested) list of linkage data frames classified per linkage group and homologue*

#### Description

A (nested) list of linkage data frames classified per linkage group and homologue

#### Usage

```
all_linkages_list_P1
```
all\_linkages\_list\_P1\_split

all\_linkages\_list\_P1\_subset

# Format

An object of class list of length 5. An object of class list of length 5. An object of class list of length 5.

assign\_linkage\_group *Assign non-SN markers to a linkage group and homologue(s).*

# Description

assign\_linkage\_group quantifies per marker number of linkages to a linkage group and evaluates to which linkage group (and homologue(s)) the marker belongs.

```
assign_linkage_group(
  linkage_df,
 LG_hom_stack,
  SN_colname = "marker_a",
 unassigned_marker_name = "marker_b",
 phase_considered = "coupling",
 LG_number,
 LOD_threshold = 3,
 ploidy,
 assign_homologue = T,
  log = NULL)
```
<span id="page-5-0"></span>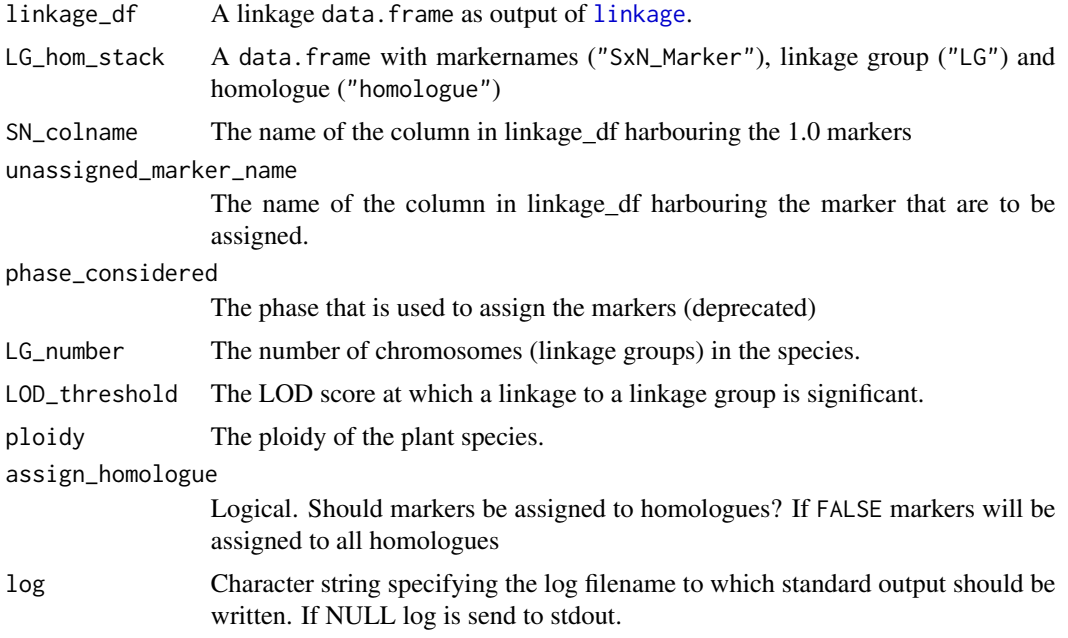

#### Value

Output is a data.frame with at least the following columns:

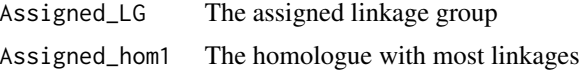

The columns LG1 - LGn and Hom1 - Homn give the number of hits per marker for that linkage group/homologue. Assigned\_hom2 .. gives the nth homologue with most linkages.

#### Examples

```
data("SN_DN_P1", "LGHomDf_P1_1")
assigned_df<-assign_linkage_group(linkage_df = SN_DN_P1,
                    LG_hom_stack = LGHomDf_P1_1,
                    LG_number = 5, ploidy = 4)
```
assign\_SN\_SN *Assign (leftover) 1.0 markers*

## Description

Some 1.0 markers might have had ambiguous linkages, or linkages with low LOD scores leaving them unlinked to a linkage group. assign\_SN\_SN finds 1.0 markers unlinked to a linkage group and tries to assign them.

assign\_SN\_SN 7

# Usage

```
assign_SN_SN(
  linkage_df,
  LG_hom_stack,
  LOD_threshold,
  ploidy,
  LG_number,
  log = NULL
\mathcal{L}
```
# Arguments

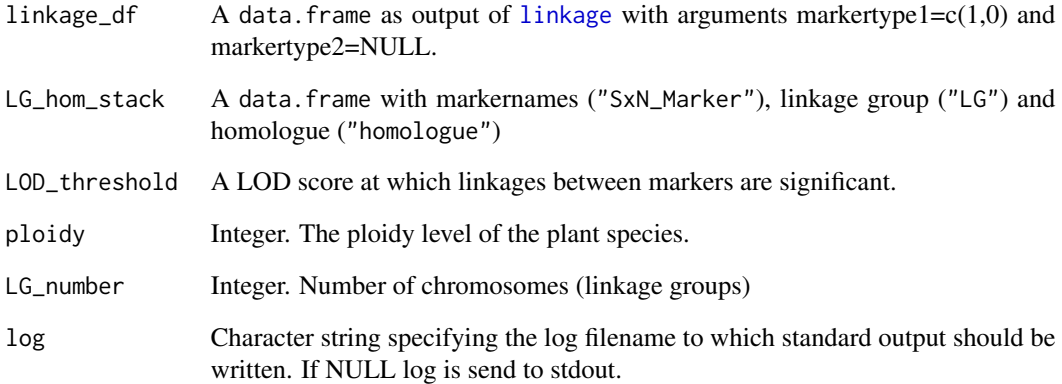

# Value

Returns a data. frame with the following columns:

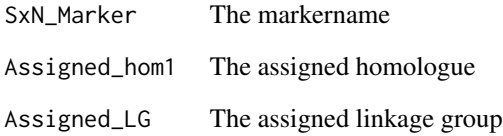

# Examples

```
data("SN_SN_P1", "LGHomDf_P1_1")
SN_assigned<-assign_SN_SN(linkage_df = SN_SN_P1,
            LG_hom_stack = LGHomDf_P1_1,
            LOD_threshold= 4,
            ploidy=4,
            LG_number=5)
```
#### Description

Clustering at high LOD scores results in marker clusters representing homologues. bridgeHomologues clusters these (pseudo)homologues to linkage groups using linkage information between 1.0 and bridge markers within a parent (e.g. 2.0 for a tetraploid). If parent-specific bridge markers (e.g. 2.0) cannot be used, biparental markers can also be used (e.g. 1.1, 1.2, 2.1, 2.2 and 1.3 markers). The linkage information between 1.0 and biparental markers can be combined.

#### Usage

```
bridgeHomologues(
  cluster_stack,
  cluster_stack2 = NULL,
  linkage_df,
  linkage_df2 = NULL,
  LOD_{\text{threshold}} = 5,
  automatic_clustering = TRUE,
  LG_number,
  parentname = ",
 min\_links = 1,min\_bridges = 1,
  only_coupling = FALSE,
  log = NULL)
```
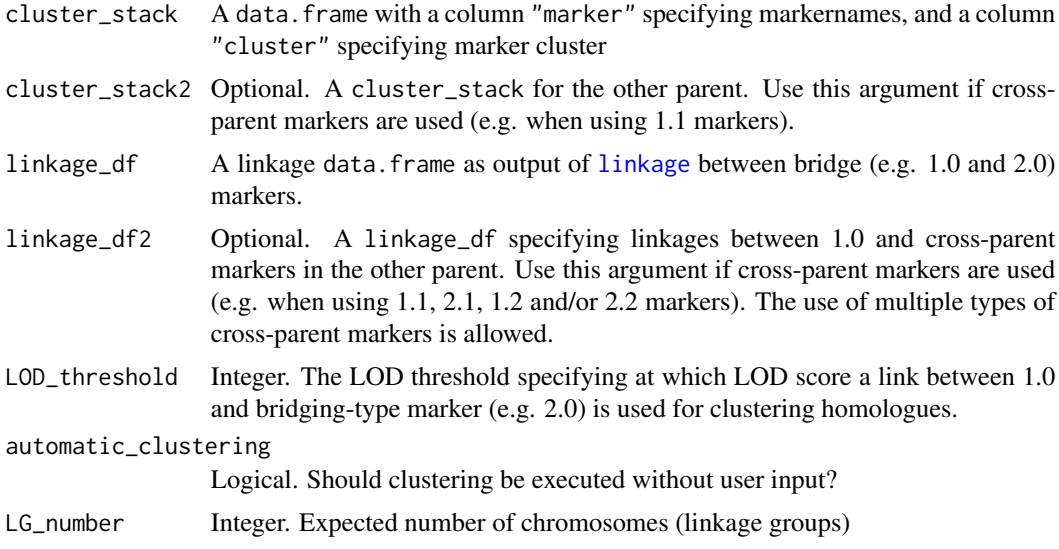

<span id="page-8-0"></span>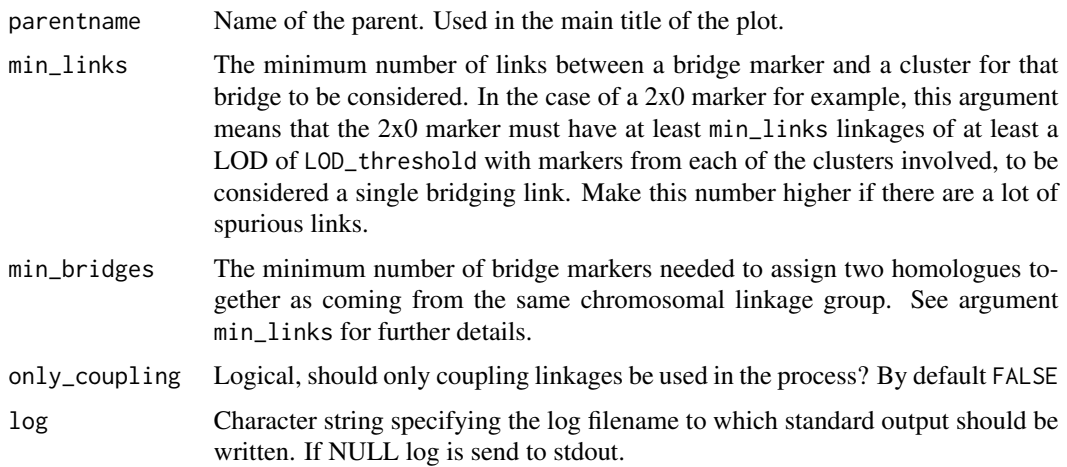

#### Value

A data.frame with markers classified by homologue and linkage group.

#### Examples

```
data("P1_homologues", "P2_homologues", "SN_DN_P1", "SN_SS_P1", "SN_SS_P2")
ChHomDf<-bridgeHomologues(cluster_stack = P1_homologues[["5"]],
                 linkage_df=SN_DN_P1,
                 LOD_threshold=4,
                 automatic_clustering=TRUE,
                 LG_number=5,
                 parentname="P1")
ChHomDf<-bridgeHomologues(cluster_stack = P1_homologues[["5"]],
                           cluster_stack2 = P2_homologues[["5"]],
                 linkage_df=SN_SS_P1,
                 linkage_df2=SN_SS_P2,
                 LOD_threshold=4,
                 automatic_clustering=TRUE,
                 LG_number=5,
                 parentname="P1")
```
calcSegtypeInfo *Build a list of segregation types*

#### Description

For each possible segregation type in an F1 progeny with given parental ploidy (and ploidy2, if parent2 has a different ploidy than parent1) information is given on the segregation ratios, parental dosages and whether the segregation is expected under polysomic, disomic and/or mixed inheritance.

#### Usage

calcSegtypeInfo(ploidy, ploidy2=NULL)

#### **Arguments**

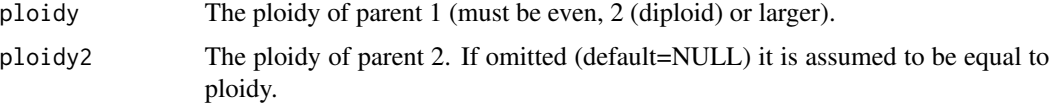

#### Details

The names of the segregation types consist of a short sequence of digits (and sometimes letters), an underscore and a final number. This is interpreted as follows, for example segtype 121\_0: 121 means that there are three consecutive dosages in the F1 population with frequency ratios 1:2:1, and the 0 after the underscore means that the lowest of these dosages is nulliplex. So 121\_0 means a segregation of 1 nulliplex : 2 simplex : 1 duplex. A monomorphic F1 (one single dosage) is indicated as e.g. 1\_4 (only one dosage, the 4 after the underscore means that this is monomorphic quadruplex). If UPPERCASE letters occur in the first part of the name these are interpreted as additional digits with values of  $A=10$  to  $Z=35$ , e.g. 18I81\_0 means a segregation of 1:8:18:8:1 (using the I as 18), with the lowest dosage being nulliplex.

With higher ploidy levels higher numbers (above 35) may be required. In that case each unique ratio number above 35 is assigned a lowercase letter. E.g. one segregation type in octaploids is 9bcb9\_2: a 9:48:82:48:9 segregation where the lowest dosage is duplex.

Segregation types with more than 5 dosage classes are considered "complex" and get codes like  $c7e_1$  (again in octoploids): this means a complex type (the first c) with 7 dosage classes; the e means that this is the fifth type with 7 classes. Again the \_1 means that the lowest dosage is simplex. It is always possible (and for all segtype names with lowercase letters it is necessary) to look up the actual segregation ratios in the intratio item of the segtype. For octoploid segtype c7e 1 this shows 0:1:18:69:104:69:18:1:0 (the two 0's mean that nulli- and octoplexes do not occur).

#### Value

A list with for each different segregation type (segtype) one item. The names of the items are the names of the segtypes. Each item is itself a list with components:

freq A vector of the ploidy+1 fractions of the dosages in the F1

intratios An integer vector with the ratios as the simplest integers

expgeno A vector with the dosages present in this segtype

allfrq The allele frequency of the dosage allele in the F1

polysomic Boolean: does this segtype occur with polysomic inheritance?

disomic Boolean: does this segtype occur with disomic inheritance?

- mixed Boolean: does this segtype occur with mixed inheritance (i.e. with polysomic inheritance in one parent and disomic inheritance in the other)?
- pardosage Integer matrix with 2 columns and as many rows as there are parental dosage combinations for this segtype; each row has one possible combination of dosages for parent 1 (1st column) and parent 2 (2nd column)

#### <span id="page-10-0"></span> $checkF1$  11

parmode Logical matrix with 3 columns and the same number of rows as pardosage. The 3 columns are named polysomic, disomic and mixed and tell if this parental dosage combination will generate this segtype under polysomic, disomic and mixed inheritance

# Examples

```
si4 <- calcSegtypeInfo(ploidy=4) # two 4x parents: a 4x F1 progeny
print(si4[["11_0"]])
```

```
si3 <- calcSegtypeInfo(ploidy=4, ploidy2=2) # a 4x and a diplo parent: a 3x progeny
print(si3[["11_0"]])
```
<span id="page-10-1"></span>checkF1 *Identify the best-fitting F1 segregation types*

## Description

For a given set of F1 and parental samples, this function finds the best-fitting segregation type using either discrete or probabilistic input data. It can also perform a dosage shift prior to selecting the segregation type.

```
checkF1(
  input_type = "discrete",
  dosage_matrix,
  probgeno_df,
  parent1,
  parent2,
  F1,
  anceators = character(0),
  polysomic,
  disomic,
  mixed,
  ploidy,
  ploidy2,
  outfile = ",
  critweight = c(1, 0.4, 0.4),
  Pvalue_threshold = 1e-04,
  fracInvalid_threshold = 0.05,
  fracNA_threshold = 0.25,
  shiftmarkers,
  parentsScoredWithF1 = TRUE,
  shiftParents = parentsScoredWithF1,
  showAll = FALSE,append_shf = FALSE
)
```
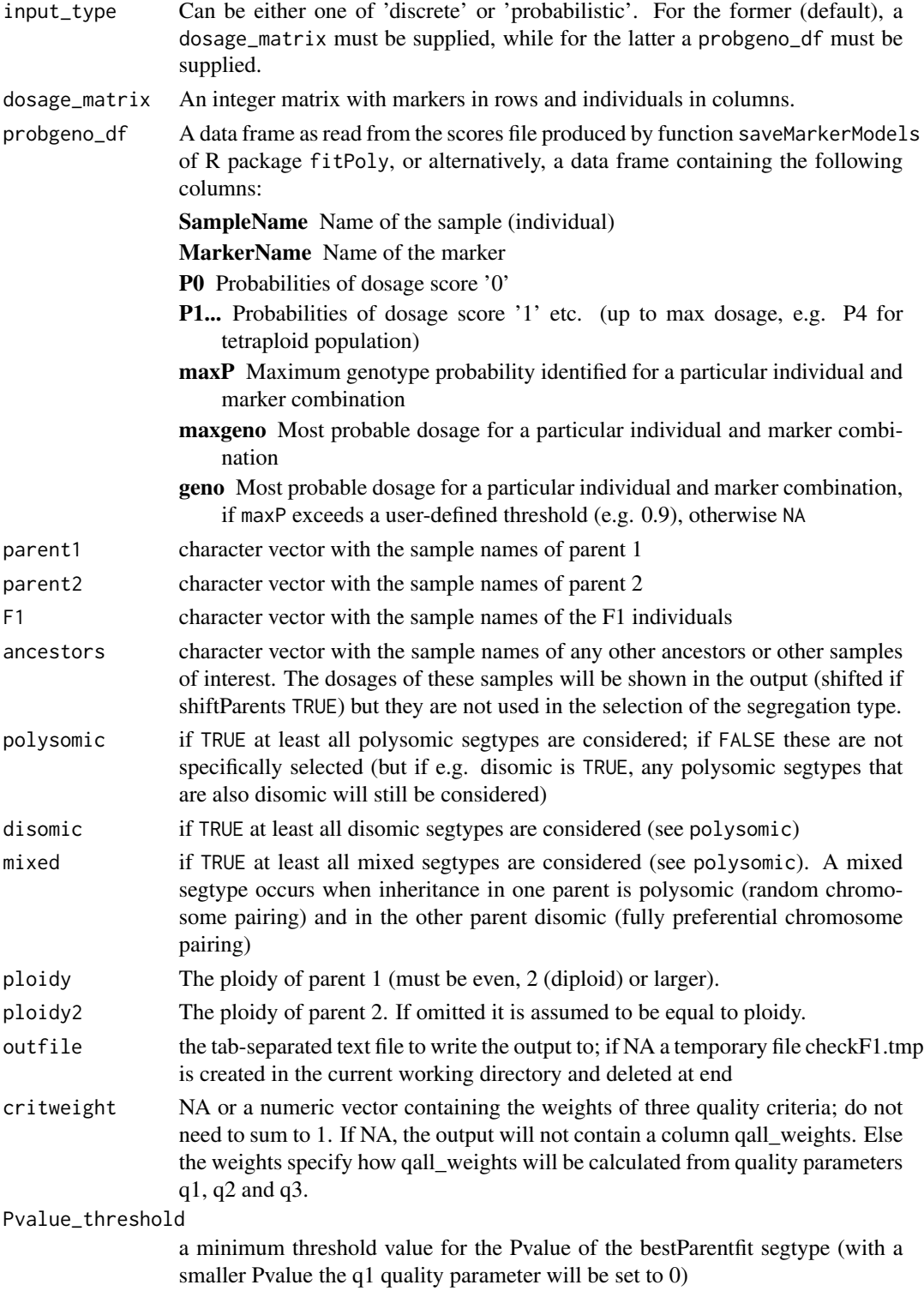

fracInvalid\_threshold a maximum threshold for the fracInvalid of the bestParentfit segtype (with a larger fraction of invalid dosages in the F1 the q1 quality parameter will be set to  $0)$ fracNA\_threshold a maximum threshold for the fraction of unscored F1 samples (with a larger fraction of unscored samples in the F1 the q3 quality parameter will be set to 0) shiftmarkers if specified, shiftmarkers must be a data frame with columns MarkerName and shift; for the markernames that match exactly (upper/lowercase etc) those in the input (either dosage\_matrix or probgeno\_df), the dosages are increased by the amount specified in column shift, e.g. if shift is -1, dosages 2..ploidy are converted to 1..(ploidy-1) and dosage 0 is a combination of old dosages 0 and 1, for all samples. The segregation check is then performed with the shifted dosages. A shift=NA is allowed, these markers will not be shifted. The sets of markers in the input (either dosage\_matrix or probgeno\_df) and shiftmarkers may be different, but markers may occur only once in shiftmarkers. A column shift is added at the end of the returned data frame. If parameter shiftParents is TRUE, the parental and ancestor scores are shifted as the F1 scores, if FALSE they are not shifted. parentsScoredWithF1 TRUE if parents are scored in the same experiment and the same fitPoly run as the F1, else FALSE. If TRUE, their fraction missing scores and conflicts tell something about the quality of the scoring. If FALSE (e.g. when the F1 is triploid and the parents are diploid and tetraploid) the quality of the F1 scores can be independent of that of the parents. If not specified, TRUE is assumed if  $ploidy2 == ploidy$  and  $FALSE$  if  $ploidy2 !=$ ploidy shiftParents only used if parameter shiftmarkers is specified. If TRUE, apply the shifts also to the parental and ancestor scores. By default TRUE if parentsScoredWithF1 is **TRUE** showAll (default FALSE) if TRUE, for each segtype 3 columns are added to the returned data frame with the frqInvalid, Pvalue and matchParents values for these segtype (see the description of the return value) append\_shf if TRUE and parameter shiftmarkers is specified, \_shf is appended to all marker names where shift is not 0. This is not required for any of the functions in this package but may prevent duplicated marker names when using other software.

#### Details

For each marker is tested how well the different segregation types fit with the observed parental and F1 dosages. The results are summarized by columns bestParentfit (which is the best fitting segregation type, taking into account the F1 and parental dosages) and columns qall\_mult and/or qall weights (how good is the fit of the bestParentfit segtype:  $0=$ bad,  $1=$ good).

Column bestfit in the results gives the segtype best fitting the F1 segregation without taking account of the parents. This bestfit segtype is used by function correctDosages, which tests for possible "shifts" in the marker models.

In case the parents are not scored together with the  $F1$  (e.g. if the  $F1$  is triploid and the parents are diploid and tetraploid) dosage\_matrix should be edited to contain the parental as well as the F1 scores. In case the diploid and tetraploid parent are scored in the same run of function saveMarkerModels (from package fitPoly) the diploid is initially scored as nulliplex-duplexquadruplex (dosage  $0, 2$  or 4); that must be converted to the true diploid dosage scores  $(0, 1 \text{ or } 2)$ . Similar corrections are needed with other combinations, such as a diploid parent scored together with a hexaploid population etc.

#### Value

A list containing two elements, checked\_F1 and meta. meta is itself a list that stores the parameter settings used in running checkF1 which can be useful for later reference. The first element (checked\_F1) contains the actual results: a data frame with one row per marker, with the following columns:

- m: the sequential number of the marker (as assigned by fitPoly)
- MarkerName: the name of the marker, with \_shf appended if the marker is shifted and append\_shf is TRUE
- parent1: consensus dosage score of the samples of parent 1
- parent2: consensus dosage score of the samples of parent 2
- F1\_0 ... F1\_<ploidy>: the number of F1 samples with dosage scores 0 ...  $\langle$ ploidy>
- F1\_NA: the number of F1 samples with a missing dosage score
- sample names of parents and ancestors: the dosage scores for those samples
- bestfit: the best fitting segtype, considering only the F1 samples
- frqInvalid\_bestfit: for the bestfit segtype, the frequency of F1 samples with a dosage score that is invalid (that should not occur). The frequency is calculated as the number of invalid samples divided by the number of non-NA samples
- Pvalue bestfit: the chisquare test P-value for the observed distribution of dosage scores vs the expected fractions. For segtypes where only one dosage is expected  $(1\ 0, 1\ 1)$  etc) the binomial probability of the number of invalid scores is given, assuming an error rate of seg\_invalidrate (hard-coded as  $0.03$ )
- matchParent bestfit: indication how the bestfit segtype matches the consensus dosages of parent 1 and 2: "Unknown"=both parental dosages unknown; "No"=one or both parental dosages known and conflicting with the segtype; "OneOK"= only one parental dosage known, not conflicting with the segtype; "Yes"=both parental dosages known and combination matching with the segtype. This score is initially assigned based on only high-confidence parental consensus scores; if low-confidence dosages are confirmed by the F1, the matchParent for (only) the selected segtype is updated, as are the parental consensus scores.
- bestParentfit: the best fitting segtype that does not conflict with the parental consensus scores
- frqInvalid bestParentfit, Pvalue bestParentfit, matchParent bestParentfit: same as the corresponding columns for bestfit. Note that matchParent\_bestParentfit cannot be "No".
- q1\_segtypefit: a value from 0 (bad) to 1 (good), a measure of the fit of the bestParentfit segtype based on Pvalue, invalidP and whether bestfit is equal to bestParentfit
- q2 parents: a value from 0 (bad) to 1 (good), based either on the quality of the parental scores (the number of missing scores and of conflicting scores, if parentsScoredWithF1 is TRUE) or on matchParents (No=0, Unknown=0.65, OneOK=0.9, Yes=1, if parentsScoredWithF1 is FALSE)
- <span id="page-14-0"></span>• q3\_fracscored: a value from 0 (bad) to 1 (good), based on the fraction of F1 samples that have a non-missing dosage score
- qall mult: a value from 0 (bad) to 1 (good), a summary quality score equal to the product  $q1*q2*q3$ . Equal to 0 if any of these is 0, hence sensitive to thresholds; a natural selection criterion would be to accept all markers with qall\_mult  $> 0$
- qall\_weights: a value from 0 (bad) to 1 (good), a weighted average of q1, q2 and q3, with weights as specified in parameter critweight. This column is present only if critweight is specified. In this case there is no "natural" threshold; a threshold for selection of markers must be obtained by inspecting XY-plots of markers over a range of qall\_weights values
- shift: if shiftmarkers is specified a column shift is added with for all markers the applied shift (for the unshifted markers the shift value is 0)

qall\_mult and/or qall\_weights can be used to compare the quality of the SNPs within one analysis and one F1 population but not between analyses or between different F1 populations. If parameter showAll is TRUE there are 3 additional columns for each segtype with names frqInvalid\_<segtype>, Pvalue\_<segtype> and matchParent\_<segtype>; see the corresponding columns for bestfit for an explanation. These extra columns are inserted directly before the bestfit column.

#### Examples

```
## Not run:
data("ALL_dosages")
chk1<-checkF1(input_type="discrete",dosage_matrix=ALL_dosages,parent1="P1",parent2="P2",
F1=setdiff(colnames(ALL_dosages),c("P1","P2")),polysomic=T,disomic=F,mixed=F,
ploidy=4)
data("gp_df")
chk1<-checkF1(input_type="probabilistic",probgeno_df=gp_df,parent1="P1",parent2="P2",
F1=setdiff(levels(gp_df$SampleName),c("P1","P2")),polysomic=T,disomic=F,mixed=F,
ploidy=4)
```
## End(Not run)

check\_map *Check the quality of a linkage map using heatplots*

#### Description

Perform a series of checks on a linkage map and visualise the results using heatplots. Also shows the discrepency between the pairwise and multi-point r estimates, plotted against the LOD of the pairwise estimate.

```
check_map(
  linkage_list,
  maplist,
  mapfn = "haldane",
```

```
lod.thresh = 5,tidyplot = TRUE,
 delta1 = 1,
 plottype = c("", "pdf", "png")[1],prefix = ""\mathcal{L}
```
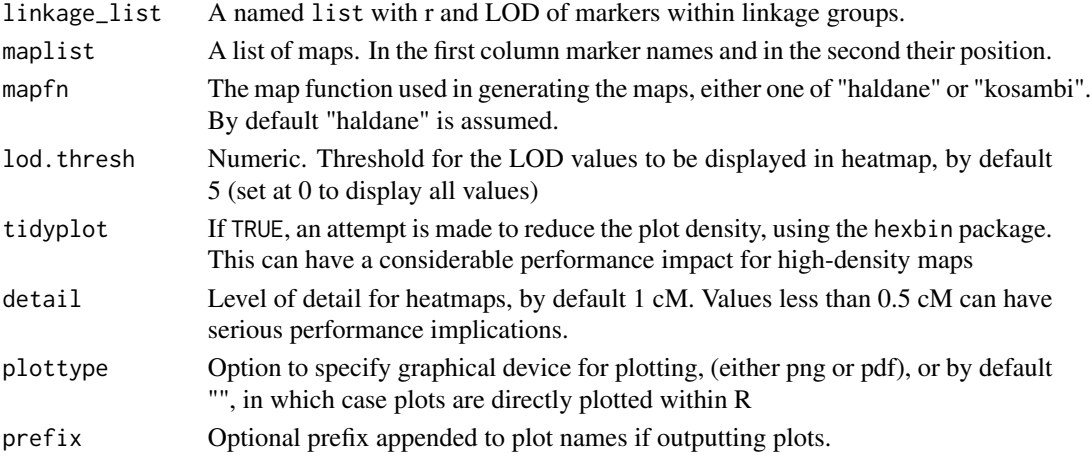

# Examples

```
## Not run:
data("maplist_P1","all_linkages_list_P1")
check_map(linkage_list = all_linkages_list_P1, maplist = maplist_P1)
```
## End(Not run)

<span id="page-15-1"></span>check\_marker\_assignment

*Check for consistent marker assignment between both parents*

# Description

Function to ensure there is consistent marker assignment to chromosomal linkage groups for biparental markers

```
check_marker_assignment(
  marker_assignment.P1,
  marker_assignment.P2,
  log = NULL,verbose = TRUE
\mathcal{L}
```
<span id="page-15-0"></span>

# <span id="page-16-0"></span>check\_maxP 17

#### Arguments

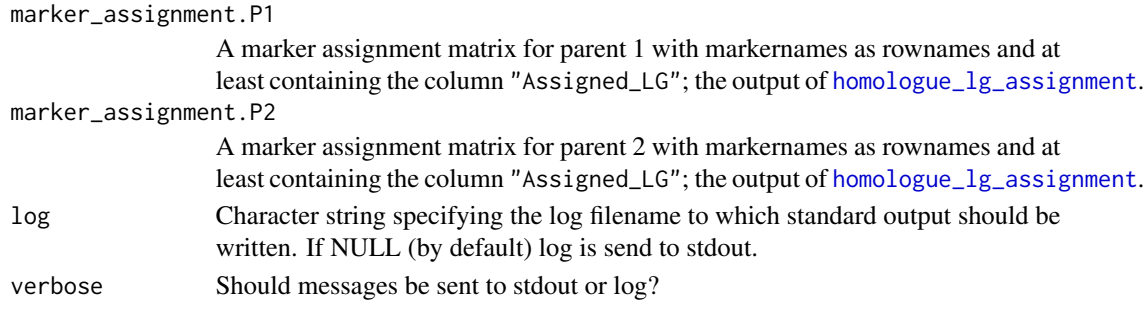

#### Value

Returns a list of matrices with corrected marker assignments.

# Examples

```
data("marker_assignments_P1"); data("marker_assignments_P2")
check_marker_assignment(marker_assignments_P1,marker_assignments_P2)
```
check\_maxP *check your dataset's maxP distribution*

# Description

Function to assess the distribution of maximum genotype probabilities (maxP), if these are available. The function plots a violin graph showing the distribution of the samples' maxP.

# Usage

```
check_maxP(probgeno_df)
```
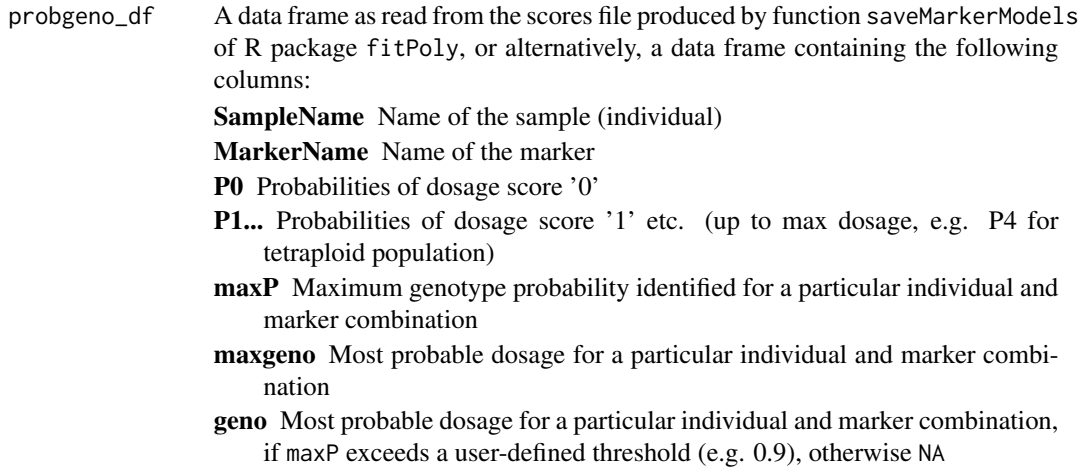

#### Value

This function does not return any value, is simply a visualisation tool to help assess data quality.

#### Examples

```
data("gp_df")
check_maxP(gp_df)
```
chk1 *Example output of the checkF1 function*

# Description

Example output of the checkF1 function

# Usage

chk1

# Format

An object of class list of length 2.

cluster\_per\_LG *Cluster 1.0 markers into correct homologues per linkage group*

#### Description

Clustering at one LOD score for all markers does usually not result in correct classification of homologues. Usually there are more clusters of (pseudo)homologues than expected. This function lets you inspect every linkage group separately and allows for clustering at a different LOD threshold per LG.

```
cluster_per_LG(
 LG,
  linkage_df,
 LG_hom_stack,
 LOD_sequence,
  modify_LG_hom_stack = FALSE,
  nclust_out = NULL,
  network.layout = c("circular", "stacked", "n"),
  device = NULL,label.offset = 1,
```
<span id="page-17-0"></span>

```
cex.lab = 0.7,
log = NULL,...
```
 $\mathcal{L}$ 

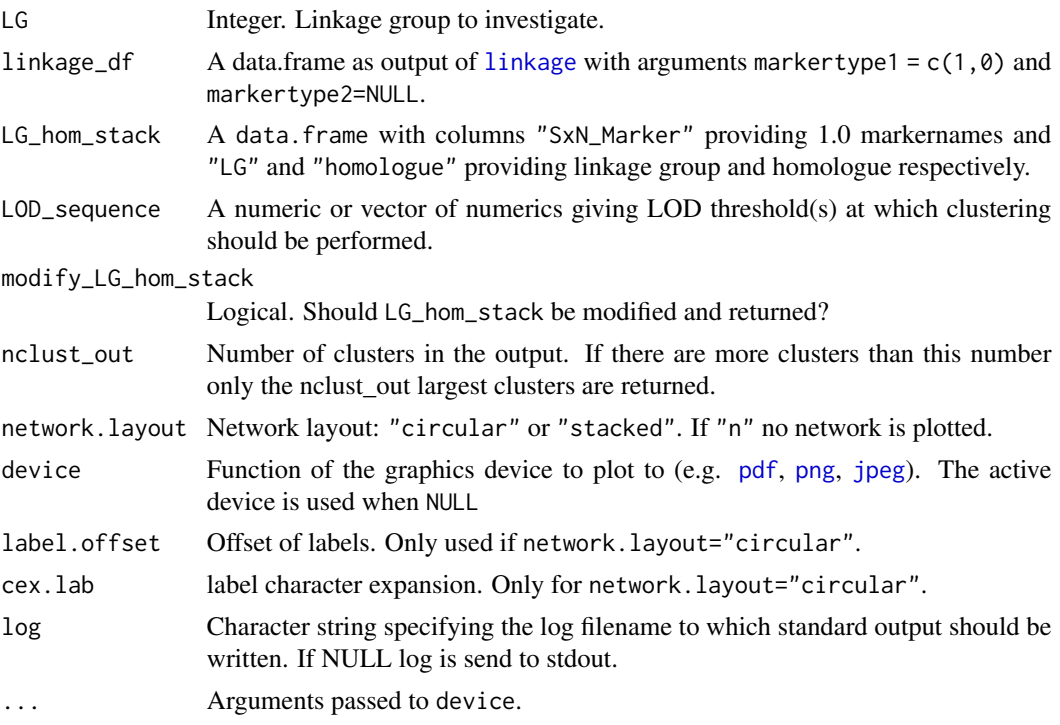

# Value

A modified LG\_hom\_stack data.frame if modify\_LG\_hom\_stack = TRUE

# Examples

```
data("SN_SN_P2", "LGHomDf_P2_1")
#take only markers in coupling:
SN_SN_P2_coupl <- SN_SN_P2[SN_SN_P2$phase=="coupling",]
cluster_per_LG(LG = 2,
               linkage_df=SN_SN_P2_coupl,
               LG_hom_stack=LGHomDf_P2_1,
               LOD_sequence=seq(4,10,2),
               modify_LG_hom_stack=FALSE,
               nclust_out=4,
               network.layout="circular",
               device=NULL,
               label.offset=1.2,
               cex.lab=0.75)
```
<span id="page-19-0"></span>cluster\_SN\_markers *Cluster 1.0 markers*

# Description

cluster\_SN\_markers clusters simplex nulliplex at different LOD scores.

# Usage

```
cluster_SN_markers(
  linkage_df,
  LOD_sequence = 7,
  independence_LOD = FALSE,
  LG_number,
  ploidy,
  \frac{1}{2} parentname = \frac{1}{2},
  plot_network = FALSE,
  min_clust_size = 1,
  plot_clust_size = TRUE,
  max_vertex_size = 5,
  min_vertex_size = 2,
  phase_considered = "All",
  log = NULL\mathcal{L}
```
# Arguments

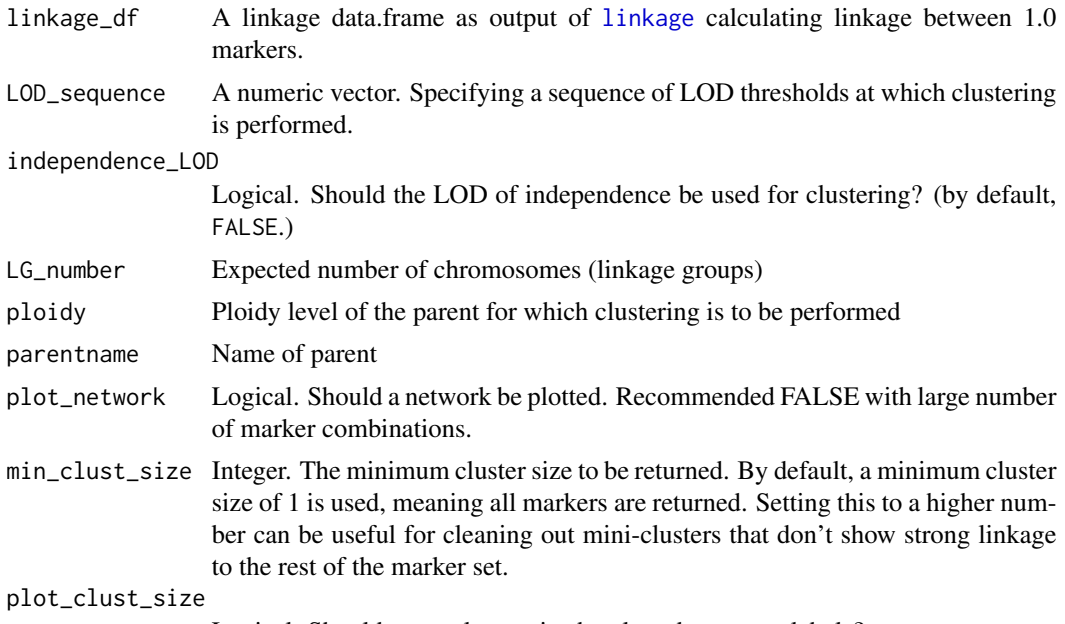

Logical. Should exact cluster size be plotted as vertex labels?

# <span id="page-20-0"></span>compare\_maps 21

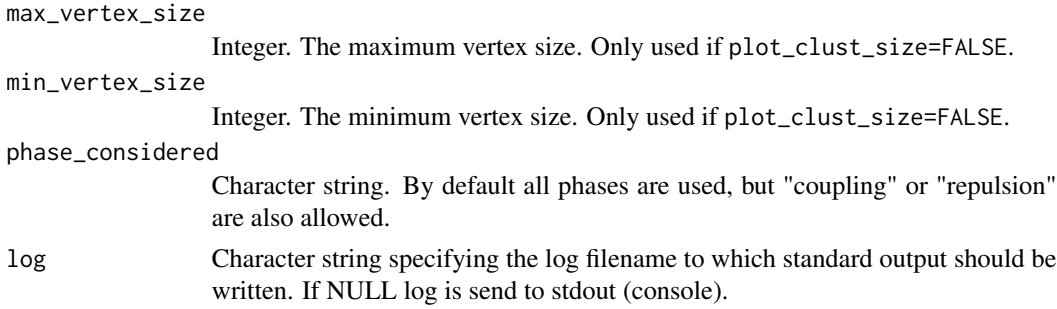

#### Value

A (named) list of cluster stacks, each of which is a data.frame with columns "marker" and "cluster"

#### Examples

```
data("SN_SN_P1")
cluster_list<-cluster_SN_markers(SN_SN_P1,LOD_sequence=c(4:10),parentname="P1",ploidy=4,LG_number=5)
```
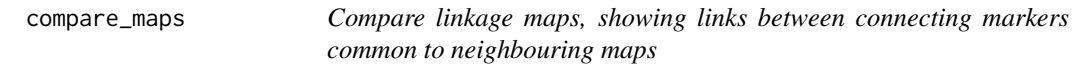

# Description

This function allows the visualisation of connections between different maps, showing them side by side.

#### Usage

```
compare_maps(
  maplist,
  chm.wd = 0.2,
  bg,col = "white",links.col = "grey42",thin.links = NULL,
  type = "karyotype",
  ...
\mathcal{L}
```

```
maplist A list of maps. This is probably most conveniently built on-the-fly in the func-
                  tion call itself. If names are assigned to different maps (list items) these will
                  appear above the maps. In cases of multiple comparisons, for example compar-
                  ing 1 map of interest to 3 others, the map of interest can be supplied multiple
                  times in the list, interspersed between the other maps. See the example below
                  for details.
```
<span id="page-21-0"></span>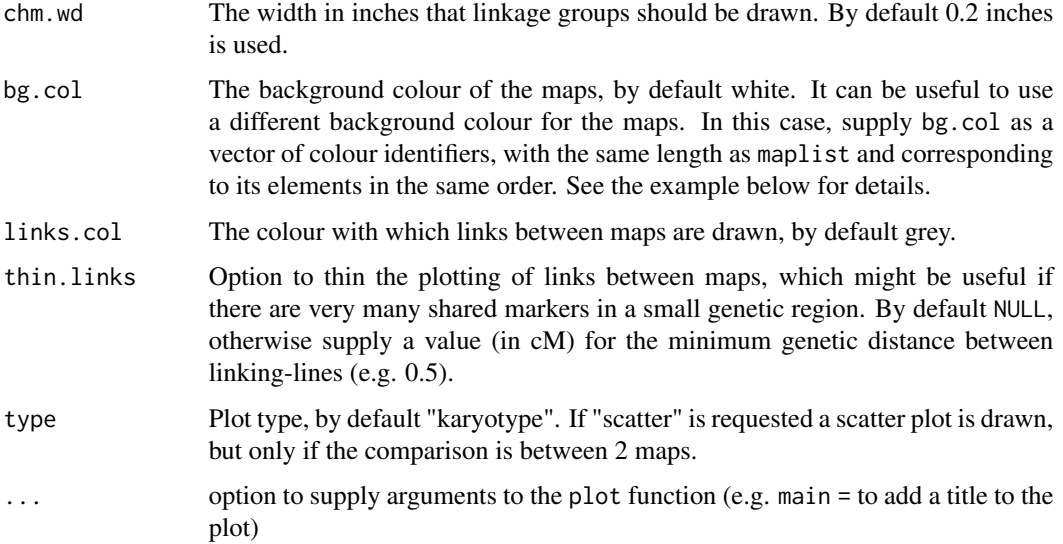

# Value

NULL

# Examples

```
data("map1","map2","map3")
compare_maps(maplist=list("1a"=map1,"c08"=map2,"1b"=map3),bg.col=c("thistle","white","skyblue"))
```
consensus\_LG\_assignment

*Consensus LG assignment*

# Description

Assign markers to an LG based on consensus between two parents.

```
consensus_LG_assignment(
  P1_assigned,
  P2_assigned,
  LG_number,
  ploidy,
  consensus_file = NULL,
  log = NULL
\mathcal{L}
```
<span id="page-22-0"></span>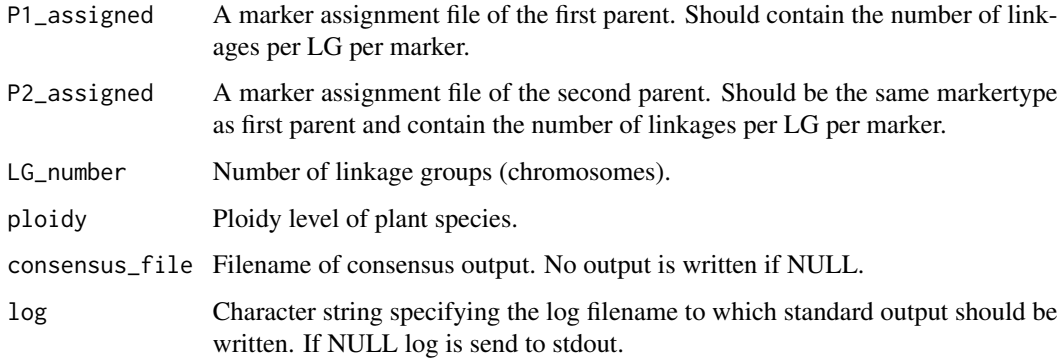

#### Value

Returns a list containing the following components:

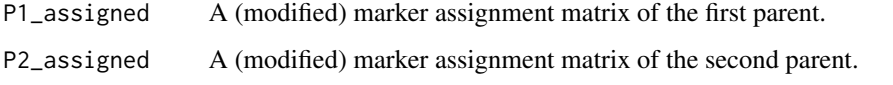

# Examples

```
data("P1_SxS_Assigned", "P2_SxS_Assigned_2")
SxS_Assigned_list <- consensus_LG_assignment(P1_SxS_Assigned,P2_SxS_Assigned_2,5,4)
```
consensus\_LG\_names *Find consensus linkage group names*

# Description

Chromosomes that should have same number, might have gotten different numbers between parents during clustering. consensus\_LG\_names uses markers present in both parents (usually 1.1 markers) to modify the linkage group numbers in one parent with the other as template

```
consensus_LG_names(
  modify_LG,
  template_SxS,
  modify_SxS,
  merge_LGs = TRUE,
  log = NULL\mathcal{E}
```
<span id="page-23-0"></span>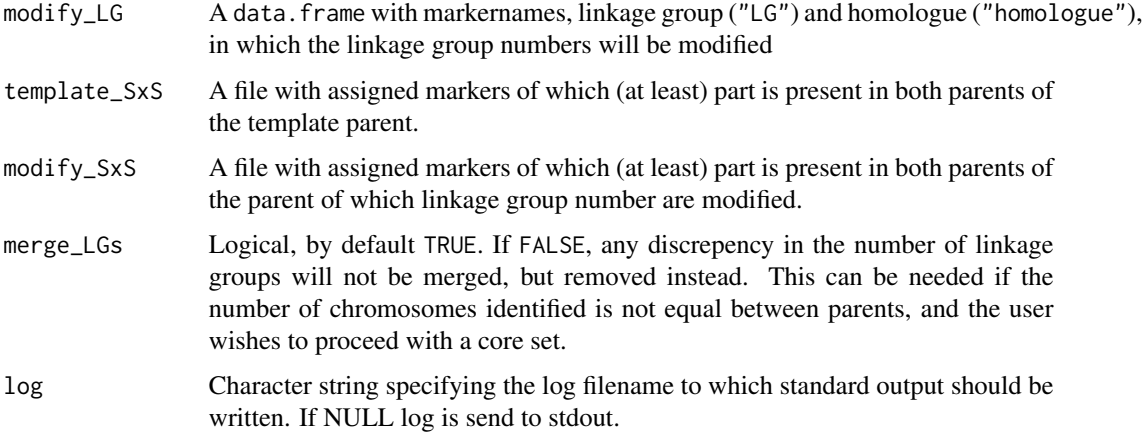

#### Value

A modified modified\_LG according to the template\_SxS linkage group numbering

#### Examples

```
data("LGHomDf_P2_2", "P1_SxS_Assigned", "P2_SxS_Assigned")
consensus_LGHomDf<-consensus_LG_names(LGHomDf_P2_2, P1_SxS_Assigned, P2_SxS_Assigned)
```
<span id="page-23-1"></span>convert\_marker\_dosages

*Convert marker dosages to the basic types.*

# Description

Convert marker dosages to the basic types which hold the same information and for which linkage calculations can be performed.

```
convert_marker_dosages(
  dosage_matrix,
 ploidy,
 ploidy2 = NULL,
 parent1 = "P1",parent2 = "P2".marker_conversion_info = FALSE,
  log = NULL\mathcal{E}
```
<span id="page-24-0"></span>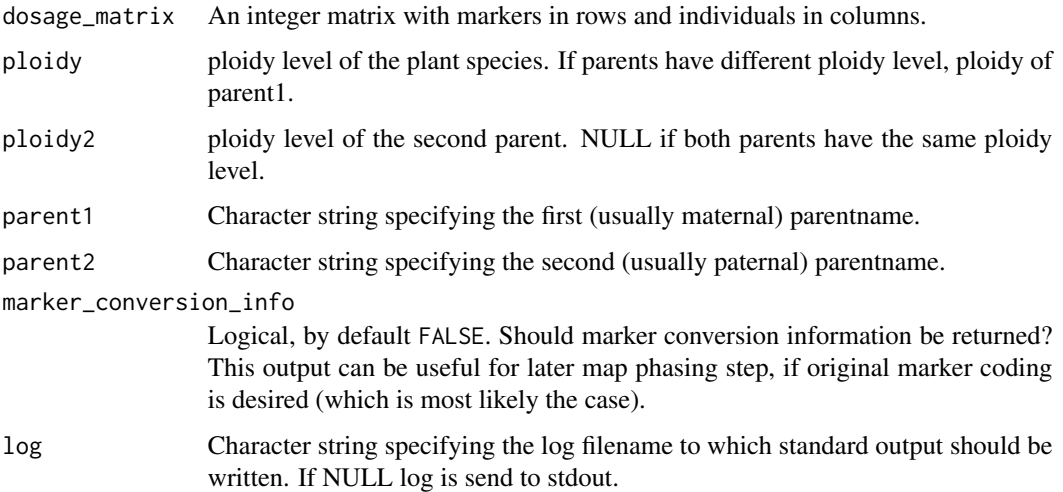

#### Value

A modified dosage matrix. If marker\_conversion\_info = TRUE, this function returns a list, with both the converted dosage\_matrix, and information on the marker conversions performed per marker.

#### Examples

```
data("ALL_dosages")
conv<-convert_marker_dosages(dosage_matrix=ALL_dosages, ploidy = 4)
```
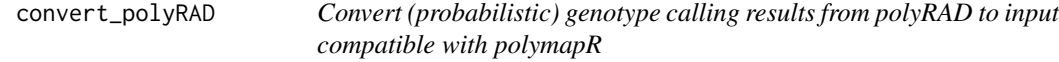

# Description

Convert (probabilistic) genotype calling results from polyRAD to input compatible with polymapR

#### Usage

```
convert_polyRAD(RADdata)
```
#### Arguments

RADdata An RADdata (S3 class) object; output of the function [PipelineMapping2Parents](#page-0-0) having followed the prior steps needed in the polyRAD pipeline. See the polyRAD vignette for details.

#### Value

A data frame which include columns: MarkerName, SampleName, P0 ~ Pploidy (e.g. P0 ~ P4 for tetraploid, which represents the probability assigning to this dosage), maxgeno (the most likely dosage), and maxP (the maximum probability)

#### Examples

data("exampleRAD\_mapping") convert\_polyRAD(RADdata = exampleRAD\_mapping)

convert\_updog *Convert (probabilistic) genotype calling results from updog to input compatible with polymapR.*

#### Description

Convert (probabilistic) genotype calling results from updog to input compatible with polymapR.

#### Usage

```
convert_updog(mout, output_type = "discrete", min_prob = 0.7)
```
#### Arguments

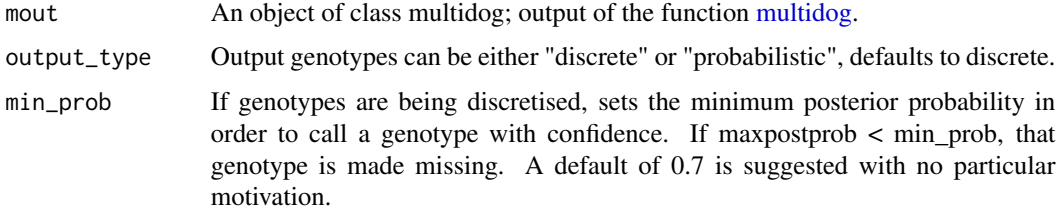

#### Value

If output\_type is discrete, the function returns a dosage matrix with rownames given by marker names. Columns are organised as parent 1 genotype, parent 2 genotype and then F1 individuals. If output\_type is probabilistic, then the output is a data frame which include columns: MarkerName, SampleName,  $P0 \sim \text{Pphoid}$  (e.g.  $P0 \sim P4$  for tetraploid, which represents the probability assigning to this dosage), maxgeno (the most likely dosage), and maxP (the maximum probability)

# Examples

```
data("mout")
convert_updog(mout)
```
<span id="page-25-0"></span>

# <span id="page-26-0"></span>Description

fitPoly sometimes uses a "shifted" model to assign dosage scores (e.g. all samples are assigned a dosage one higher than the true dosage). This happens mostly when there are only few dosages present among the samples. This function checks if a shift of +/-1 is possible.

#### Usage

```
correctDosages(chk, dosage_matrix, parent1, parent2, ploidy,
polysomic=TRUE, disomic=FALSE, mixed=FALSE,
absent.threshold=0.04)
```
# Arguments

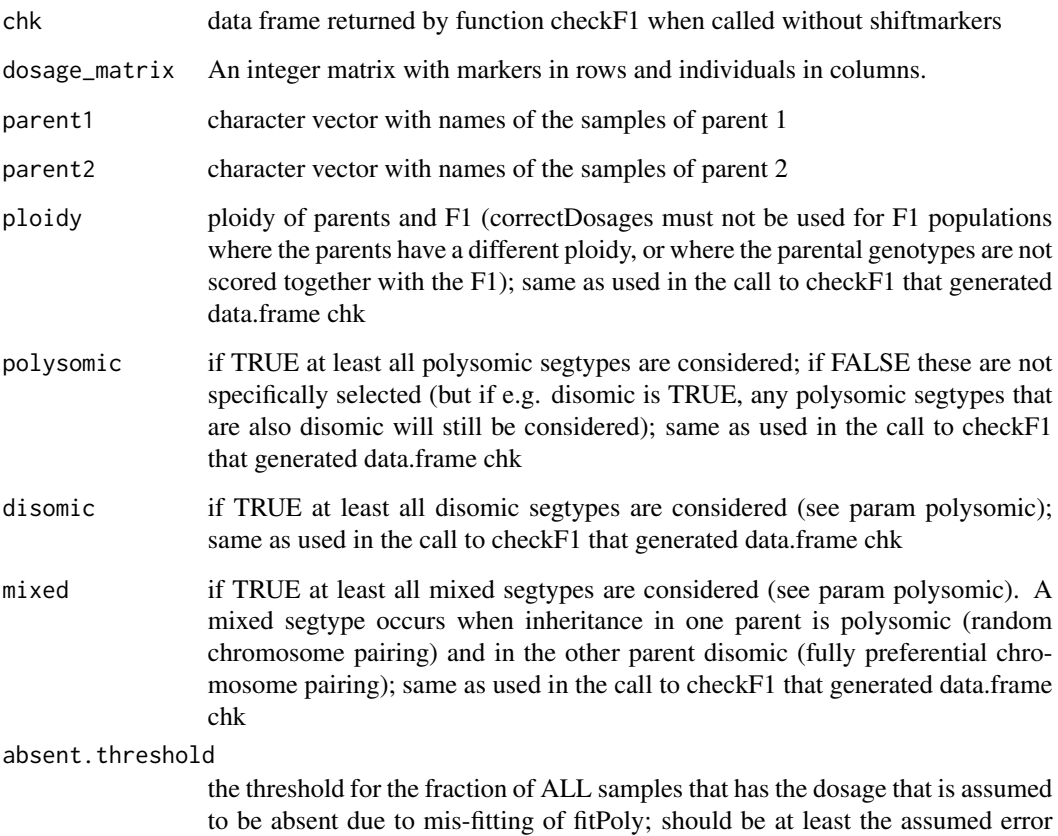

rate of the fitPoly scoring assuming the fitted model is correct

#### Details

A shift of  $-1$  (or  $+1$ ) is proposed when (1) the fraction of all samples with dosage 0 (or ploidy) is below absent.threshold, (2) the bestfit (not bestParentfit!) segtype in chk has one empty dosage on the low (or high) side and more than one empty dosage at the high (or low) side, and (3) the shifted consensus parental dosages do not conflict with the shifted segregation type.

The returned data.frame (or a subset, e.g. based on the values in the fracNotOk and parNA columns) can serve as parameter shiftmarkers in a new call to checkF1.

Based on the quality scores assigned by checkF1 to the original and shifted versions of each marker the user can decide if either or both should be kept. A data.frame combining selected rows of the original and shifted versions of the checkF1 output (which may contain both a shifted and an unshifted version of some markers) can then be used as input to compareProbes or writeDosagefile.

#### Value

a data frame with columns

- markername
- segtype: the bestfit (not bestParentfit!) segtype from chk
- parent1, parent2: the consensus parental dosages; possibly low-confidence, so may be different from those reported in chk
- shift: -1, 0 or 1: the amount by which this marker should be shifted

The next fields are only calculated if shift is not 0:

- fracNotOk: the fraction of ALL samples that are in the dosage (0 or ploidy) that should be empty if the marker is indeed shifted.
- parNA: the number of parental dosages that is missing  $(0, 1 \text{ or } 2)$

#### createTetraOriginInput

*Create input files for TetraOrigin using an integrated linkage map list and marker dosage matrix*

#### Description

createTetraOriginInput is a function for creating an input file for TetraOrigin, combining map positions with marker dosages.

```
createTetraOriginInput(
  maplist,
  dosage_matrix,
  bin_size = NULL,
  bounds = NULL,remove_markers = NULL,
```
<span id="page-27-0"></span>

```
outdir = "TetraOrigin",
 output_stem = "TetraOrigin_input",
 plot_maps = TRUE,
 log = NULL)
```
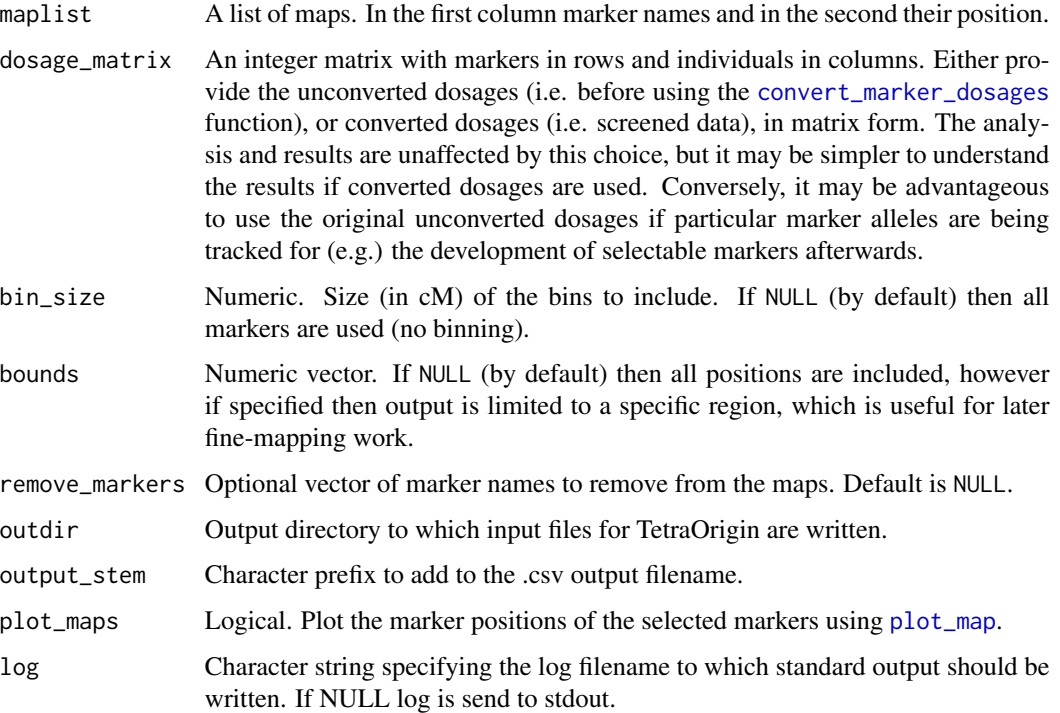

# Examples

```
## Not run:
data("integrated.maplist","ALL_dosages")
createTetraOriginInput(maplist=integrated.maplist,dosage_matrix=ALL_dosages,bin_size=10)
## End(Not run)
```
create\_phased\_maplist *Create a phased homologue map list using the original dosages*

# Description

create\_phased\_maplist is a function for creating a phased maplist, using integrated map positions and original marker dosages.

# Usage

```
create_phased_maplist(
  input_type = "discrete",
  maplist,
  dosage_matrix.conv,
  dosage_matrix.orig = NULL,
  probgeno_df,
  chk,
  remove_markers = NULL,
 original_coding = FALSE,
 N_linkages = 2,
 lower_bound = 0.05,ploidy,
 ploidy2 = NULL,
 marker_assignment.1,
 marker_assignment.2,
 parent1 = "P1",parent2 = "P2",marker_conversion_info = NULL,
 log = NULL,
  verbose = TRUE
\mathcal{L}
```
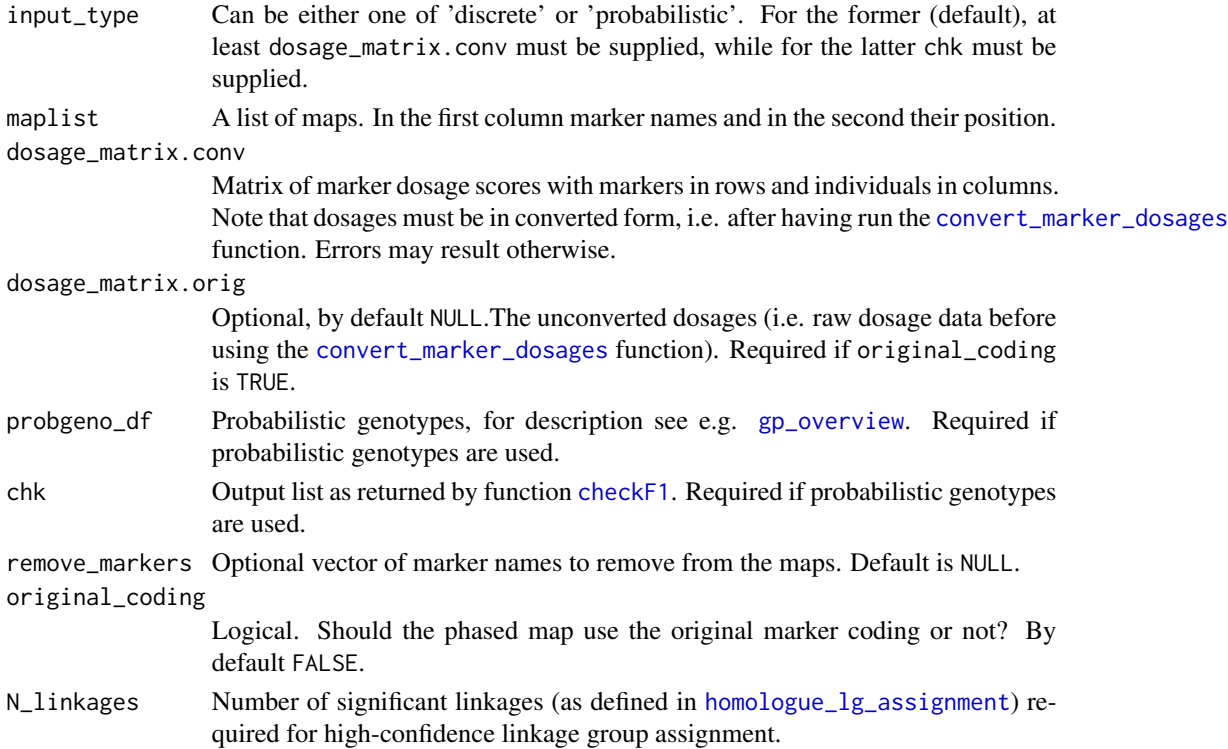

<span id="page-30-0"></span>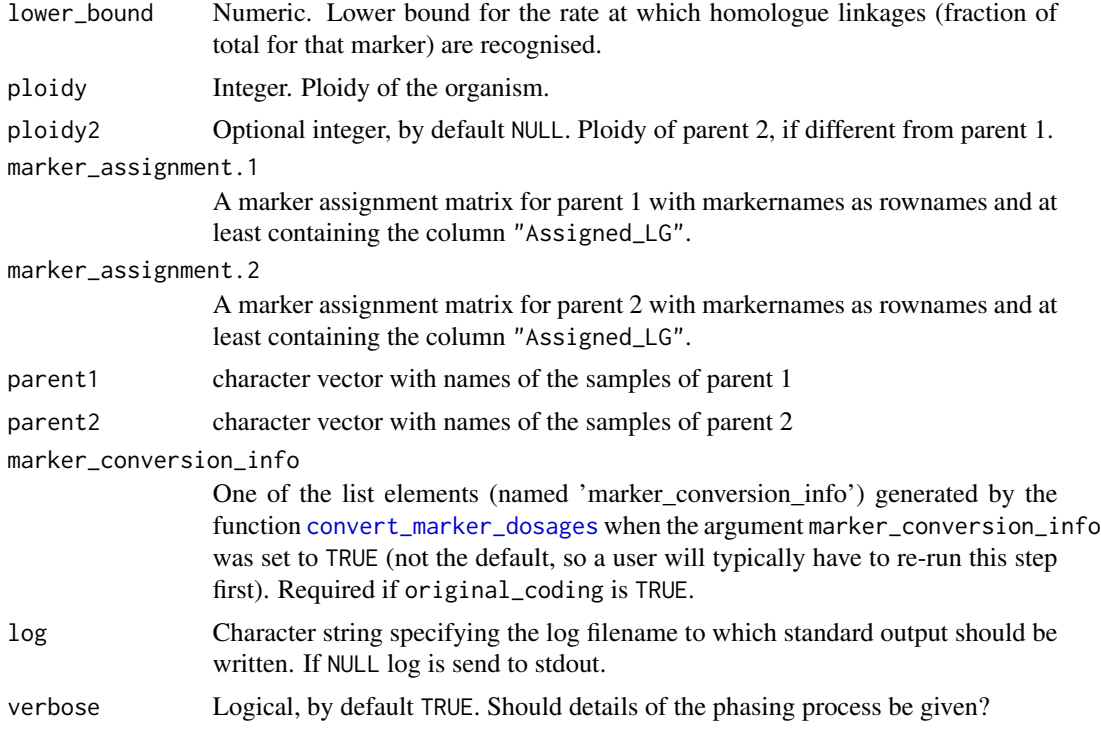

#### Examples

```
## Not run:
data("integrated.maplist", "screened_data3", "marker_assignments_P1","marker_assignments_P2")
create_phased_maplist(maplist = integrated.maplist,
                     dosage_matrix.conv = screened_data3,
                     marker_assignment.1=marker_assignments_P1,
                     marker_assignment.2=marker_assignments_P2,
                     ploidy = 4)
## End(Not run)
```
define\_LG\_structure *Generate linkage group and homologue structure of SxN markers*

#### Description

Function which organises the output of cluster\_SN\_markers into a data frame of numbered linkage groups and homologues. Only use this function if it is clear from the graphical output of cluster\_SN\_markers that there are LOD scores present which define both chromosomes (lower LOD) and homologues (higher LOD).

```
define_LG_structure(cluster_list, LOD_chm, LOD_hom, LG_number, log = NULL)
```
<span id="page-31-0"></span>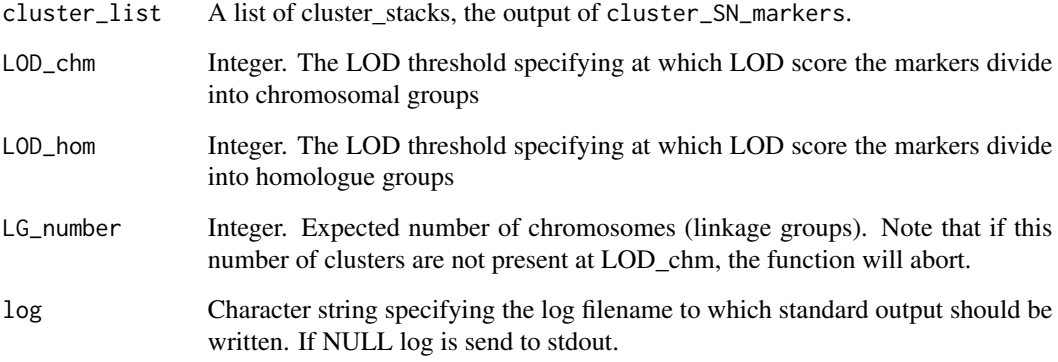

# Value

A data.frame with markers classified by homologue and linkage group.

# Examples

```
data("P1_homologues")
ChHomDf<-define_LG_structure(cluster_list=P1_homologues,LOD_chm=3.5,LOD_hom=5,LG_number=5)
```
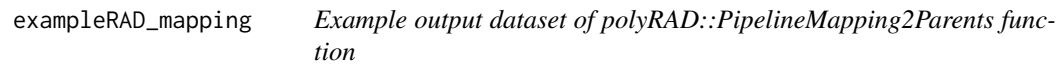

# Description

Example output dataset of polyRAD::PipelineMapping2Parents function

# Usage

```
exampleRAD_mapping
```
# Format

An object of class RADdata of length 23.

<span id="page-32-0"></span>finish\_linkage\_analysis

*Linkage analysis between all markertypes within a linkage group.*

# Description

finish\_linkage\_analysis is a wrapper for [linkage](#page-40-1), or in the case of probabilistic genotypes, [linkage.gp](#page-42-1). The function performs linkage calculations between all markertypes within a linkage group.

#### Usage

```
finish_linkage_analysis(
  input_type = "discrete",
 marker_assignment,
 dosage_matrix,
 probgeno_df,
 chk,
 marker_combinations = NULL,
 parent1 = "P1",parent2 = "P2",which_parent = 1,
 ploidy,
 ploidy2 = NULL,
 convert_palindrome_markers = TRUE,
 pairing = "random",
 prefPars = c(0, 0),LG_number,
 verbose = TRUE,
 log = NULL,...
)
```
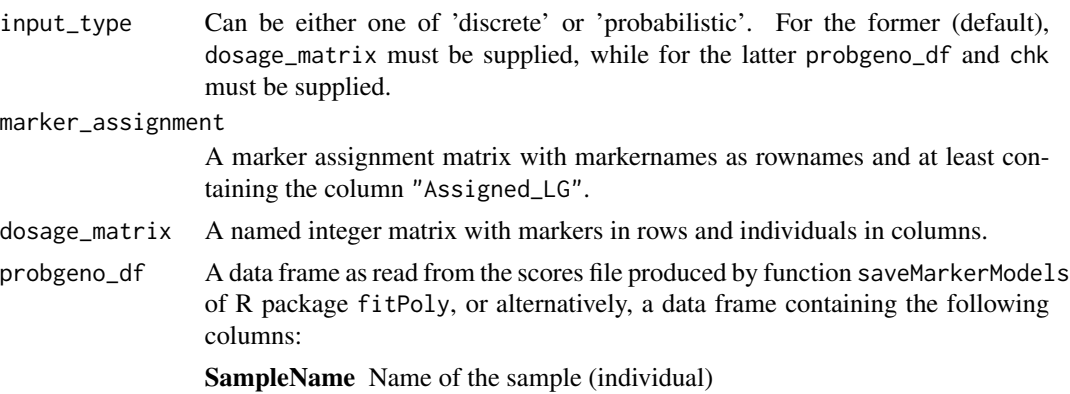

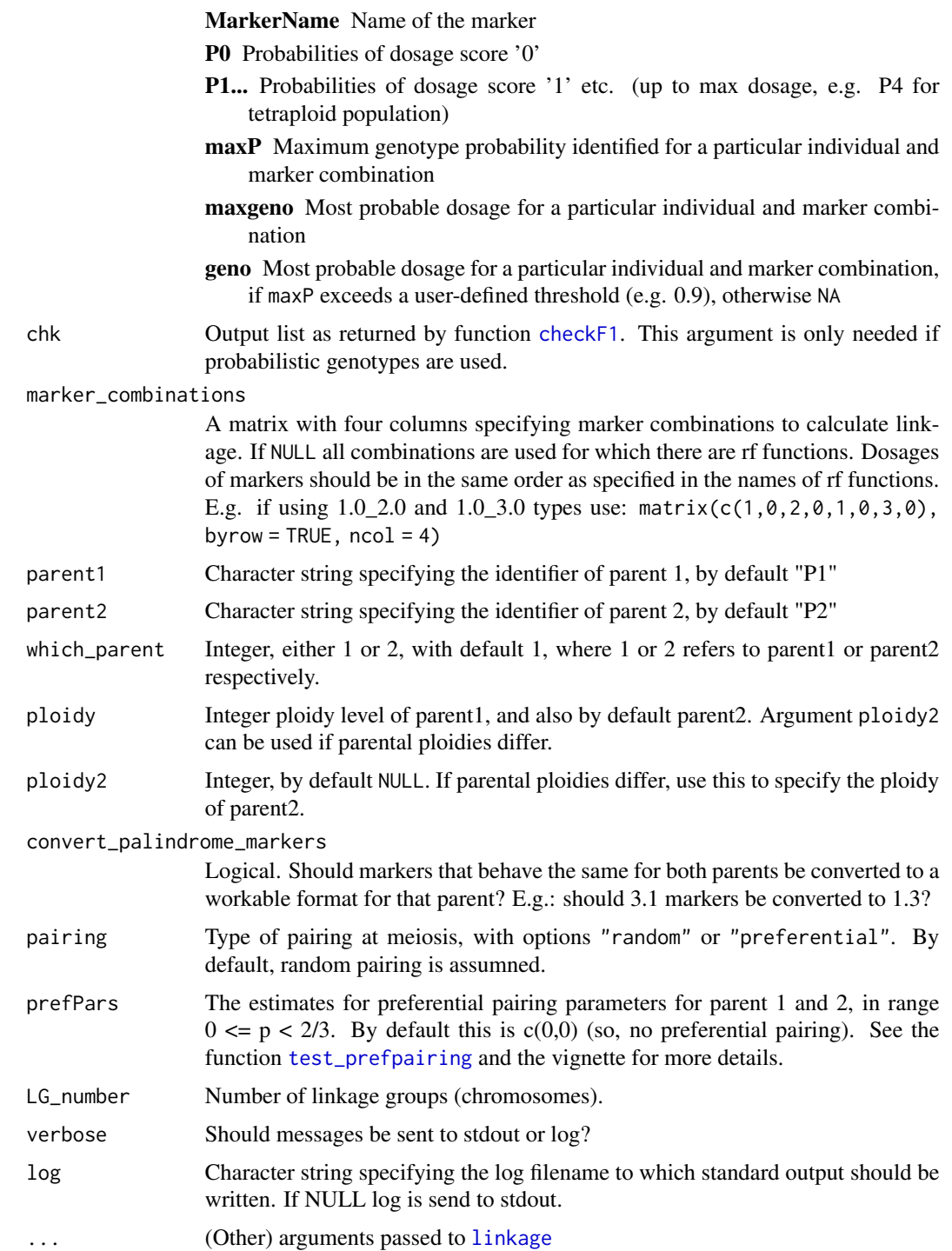

# Value

Returns a matrix with marker assignments. Number of linkages of 1.0 markers are artificial.

<span id="page-34-0"></span>get\_markertype\_combinations 35

#### Examples

```
## Not run:
data("screened_data3", "marker_assignments_P1")
linkages_list_P1<-finish_linkage_analysis(marker_assignment=marker_assignments_P1,
                                          dosage_matrix=screened_data3,
                                          parent1="P1",
                                          parent2="P2",
                                           which_parent=1,
                                          convert_palindrome_markers=FALSE,
                                          ploidy=4,
                                          pairing="random",
                                          LG_number=5)
```
## End(Not run)

get\_markertype\_combinations

*Visualize and get all markertype combinations for which there are functions in polymapR*

## Description

Visualize and get all markertype combinations for which there are functions in polymapR

#### Usage

```
get_markertype_combinations(ploidy, pairing, nonavailable_combinations = TRUE)
```
#### Arguments

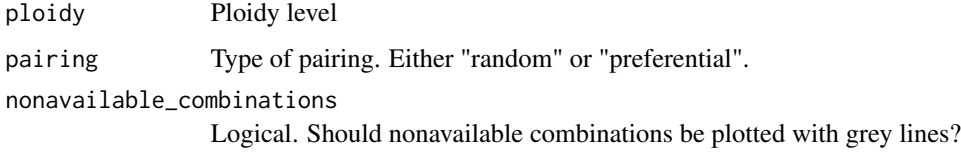

#### Value

A matrix with two columns. Each row represents a function with the first and second markertype.

# Examples

```
get_markertype_combinations(ploidy = 4, pairing = "random")
```
<span id="page-35-0"></span>

# Description

An example of a genotype probability data frame

#### Usage

gp\_df

# Format

Data frame

<span id="page-35-1"></span>gp\_overview *gp\_overview*

# Description

Function to generate an overview of genotype probabilities across a population

#### Usage

```
gp_{overview(probgeno_df, cutoff = 0.7, alpha = 0.1)}
```
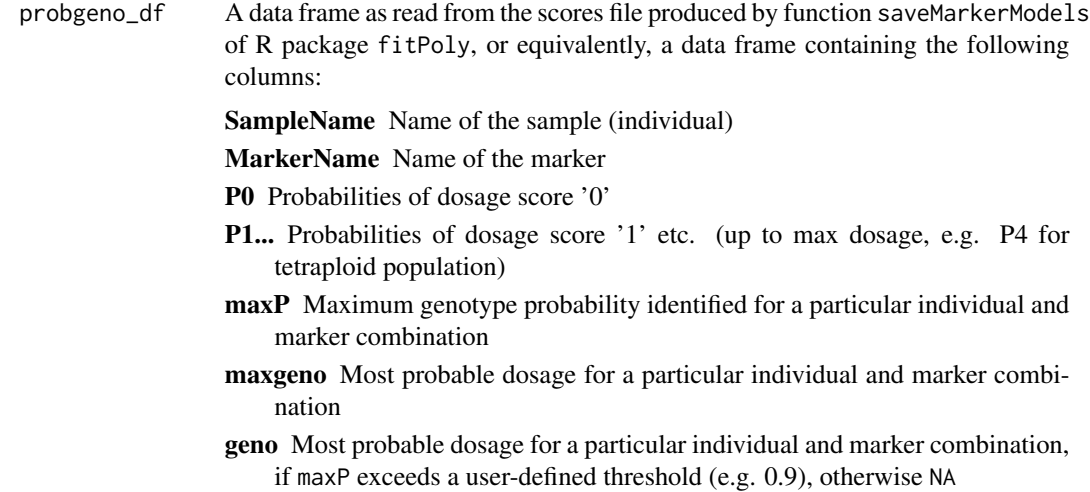
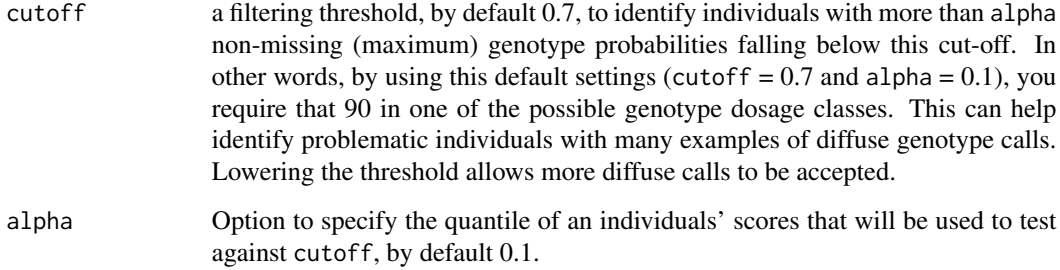

#### Value

a list with the following elements:

probgeno\_df Input data, filtered based on chosen cutoff

population\_overview data.frame containing summary statistics of each individual's genotyping scores

# Examples

```
## Not run:
data("gp_df")
gp_overview(gp_df)
```
## End(Not run)

gp\_vignette\_data *A list of objects needed to build the probabilistic genotype vignette*

# Description

A list of objects needed to build the probabilistic genotype vignette

# Usage

gp\_vignette\_data

### Format

An object of class list of length 15.

homologue\_lg\_assignment

*Assign markers to linkage groups and homologues.*

### Description

This is a wrapper combining [linkage](#page-40-0) (or [linkage.gp](#page-42-0)) and [assign\\_linkage\\_group](#page-4-0). It is used to assign all marker types to linkage groups by using linkage information with 1.0 markers. It allows for input of marker assignments for which this analysis has already been performed.

## Usage

```
homologue_lg_assignment(
  input_type = "discrete",
  dosage_matrix,
  probgeno_df,
  chk,
  assigned_list,
  assigned_markertypes,
  SN_functions = NULL,
  LG_hom_stack,
  parent1 = "P1"parent2 = "P2",which_parent = 1,
 ploidy,
 ploidy2 = NULL,
  convert_palindrome_markers = TRUE,
  pairing = "random",
 LG_number,
 LOD_{th}reshold = 3,
 write_intermediate_files = TRUE,
  log = NULL,...
\mathcal{L}
```
# Arguments

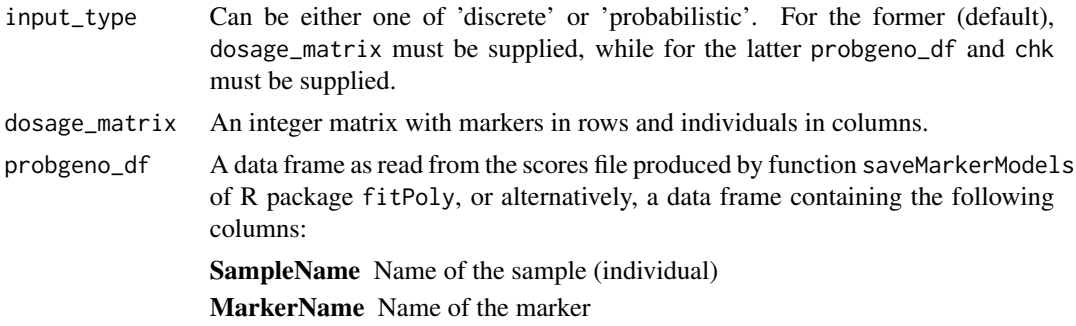

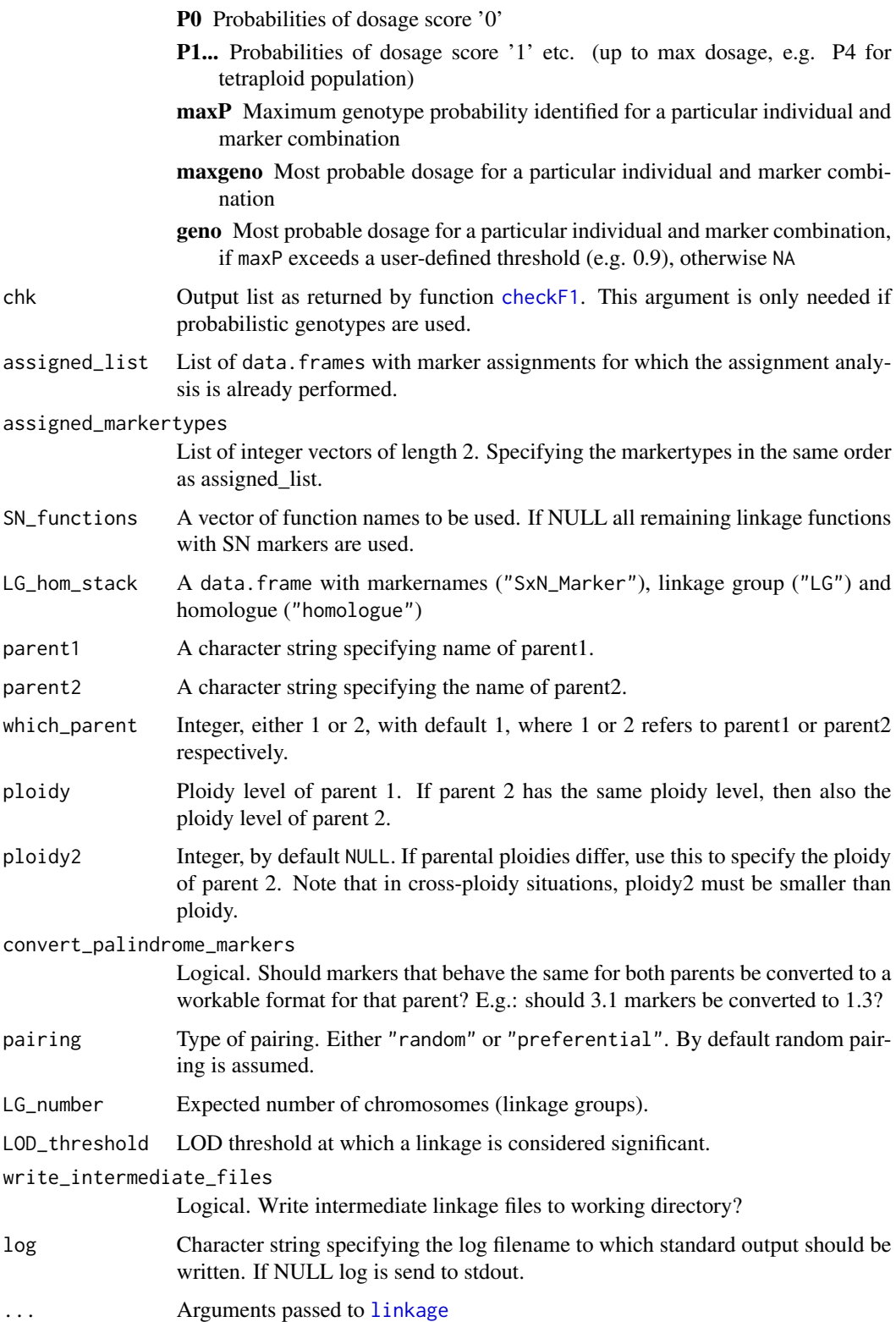

## Value

A data.frame specifying marker assignments to linkage group and homologue.

### Examples

```
## Not run:
data("screened_data3", "P1_SxS_Assigned", "P1_DxN_Assigned", "LGHomDf_P1_1")
Assigned_markers<-homologue_lg_assignment(dosage_matrix = screened_data3,
                                 assigned_list = list(P1_SxS_Assigned, P1_DxN_Assigned),
                                          assigned_markertypes = list(c(1,1), c(2,0)),LG_hom_stack = LGHomDf_P1_1,ploidy=4,LG_number = 5,
                                          write_intermediate_files=FALSE)
```
## End(Not run)

integrated.maplist *A nested list with integrated maps*

# Description

A nested list with integrated maps

### Usage

integrated.maplist

#### Format

An object of class list of length 5.

LGHomDf\_P1\_1 *A* data.frame *specifying the assigned homologue and linkage group number per SxN marker*

#### Description

A data.frame specifying the assigned homologue and linkage group number per SxN marker

# Usage

LGHomDf\_P1\_1 LGHomDf\_P2\_1 LGHomDf\_P2\_2

#### linkage and the state of the state of the state of the state of the state of the state of the state of the state of the state of the state of the state of the state of the state of the state of the state of the state of th

## Format

- SxN\_Marker. Markername of simplex nulliplex marker
- homologue. Assigned homologue number
- LG Assigned. linkage group number

An object of class data. frame with 195 rows and 3 columns.

An object of class data.frame with 195 rows and 3 columns.

<span id="page-40-0"></span>linkage *Calculate recombination frequency, LOD and phase*

#### Description

linkage is used to calculate recombination frequency, LOD and phase within one type of marker or between two types of markers.

#### Usage

```
linkage(
  dosage_matrix,
 markertype1 = c(1, 0),
 markertype2 = NULL,
 parent1 = "P1",parent2 = "P2",which_parent = 1,
 ploidy,
 ploidy2 = NULL,
 G2_ttest = FALSE,convert_palindrome_markers = TRUE,
 LOD_{\perp}threshold = 0,
  pairing = "random",
 prefPars = c(0, 0),combinations_per_iter = NULL,
  iter\_RAM = 500,ncores = 1,
  verbose = TRUE,
  full_output = FALSE,
  log = NULL)
```
#### Arguments

dosage\_matrix An integer matrix with markers in rows and individuals in columns. markertype1 A vector of length 2 specifying the first markertype to compare. The first element specifies the dosage in which\_parent (see below), the second in the other parent.

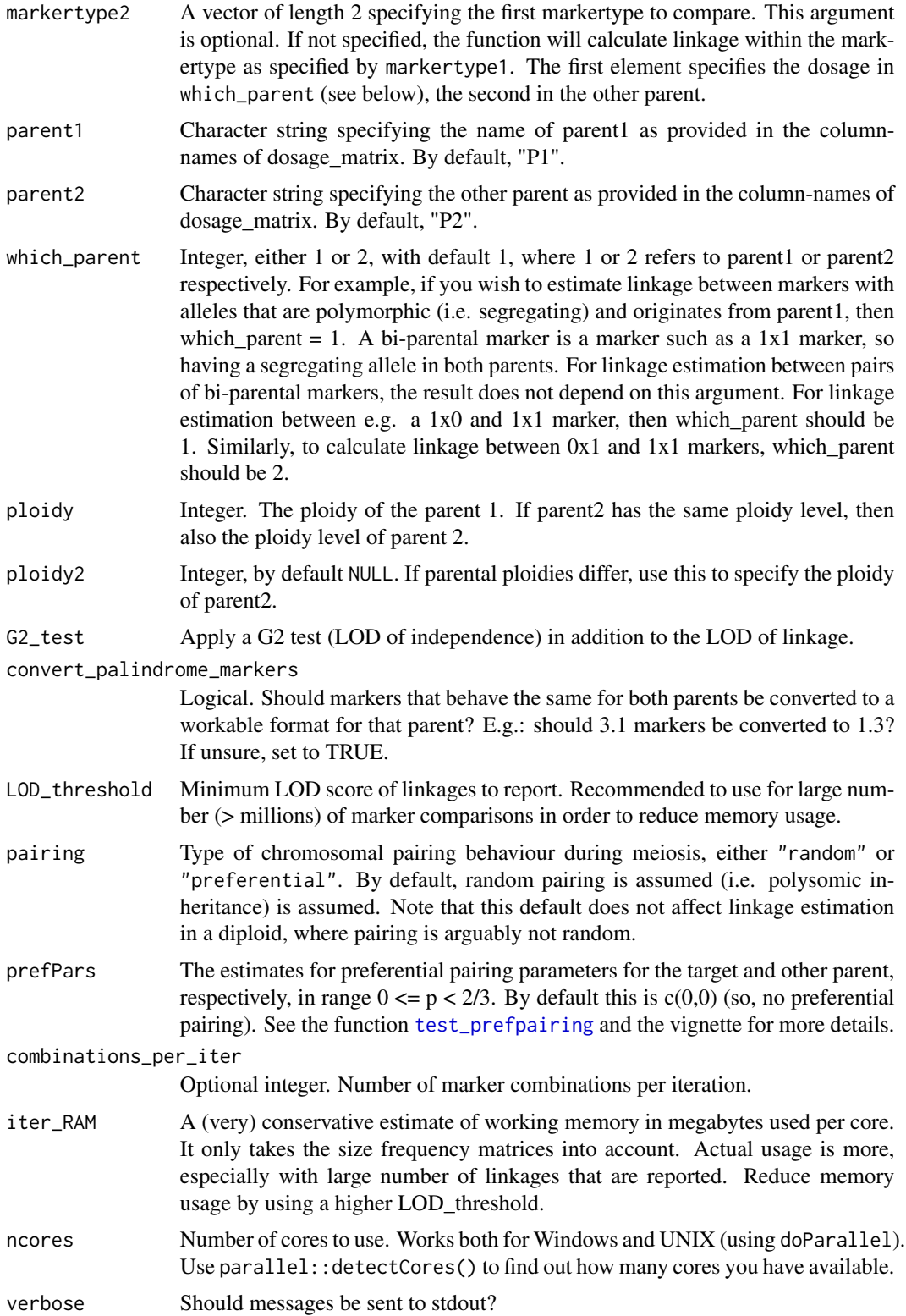

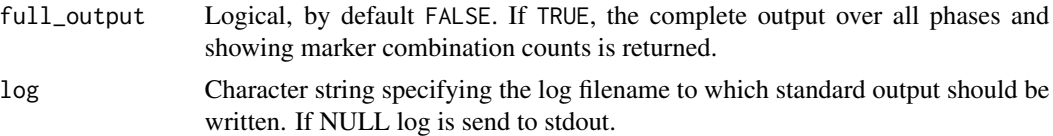

# Value

Returns a data.frame with columns:

marker\_a first marker of comparison. If markertype2 is specified, it has the type of markertype1.

marker\_b second marker of comparison. It has the type of markertype2 if specified.

r (estimated) recombinations frequency

LOD (estimated) LOD score

phase phase between markers

#### Examples

```
data("screened_data3")
SN_SN_P1 <- linkage(dosage_matrix = screened_data3,
                   markertype1 = c(1,0),
                   which_parent = 1,
                   ploidy = 4,
                   pairing = "random",
                   ncores = 1)
```
<span id="page-42-0"></span>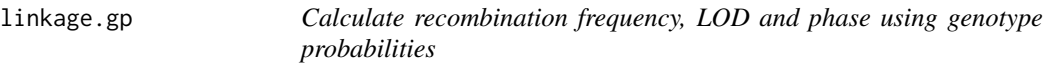

### Description

linkage.gp is used to calculate recombination frequency, LOD and phase within one type of marker or between two types of markers.

```
linkage.gp(
 probgeno_df,
  chk,
 pardose = NULL,
 markertype1 = c(1, 0),
 markertype2 = NULL,
  target\_parent = match.argv(c("P1", "P2")),
  G2_test = FALSE,
 LOD_{th}reshold = 0,
 prefPars = c(0, 0),
```

```
combinations_per_iter = NULL,
iter\_RAM = 500,ncores = 2,
verbose = TRUE,
check\_qall\_mult = FALSE,
method = "approx",log = NULL
```
# $\mathcal{L}$

# Arguments

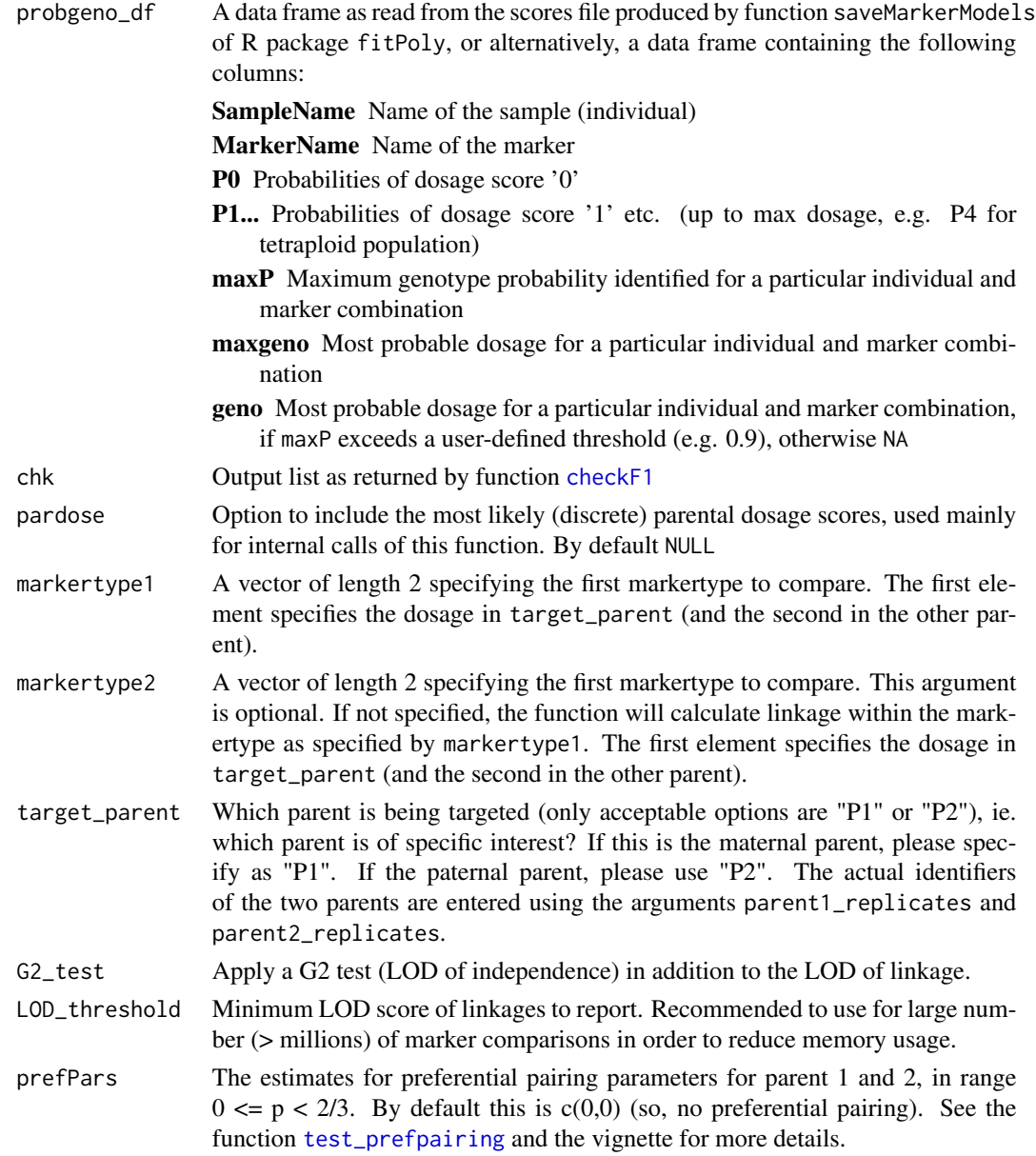

# linkage.gp 45

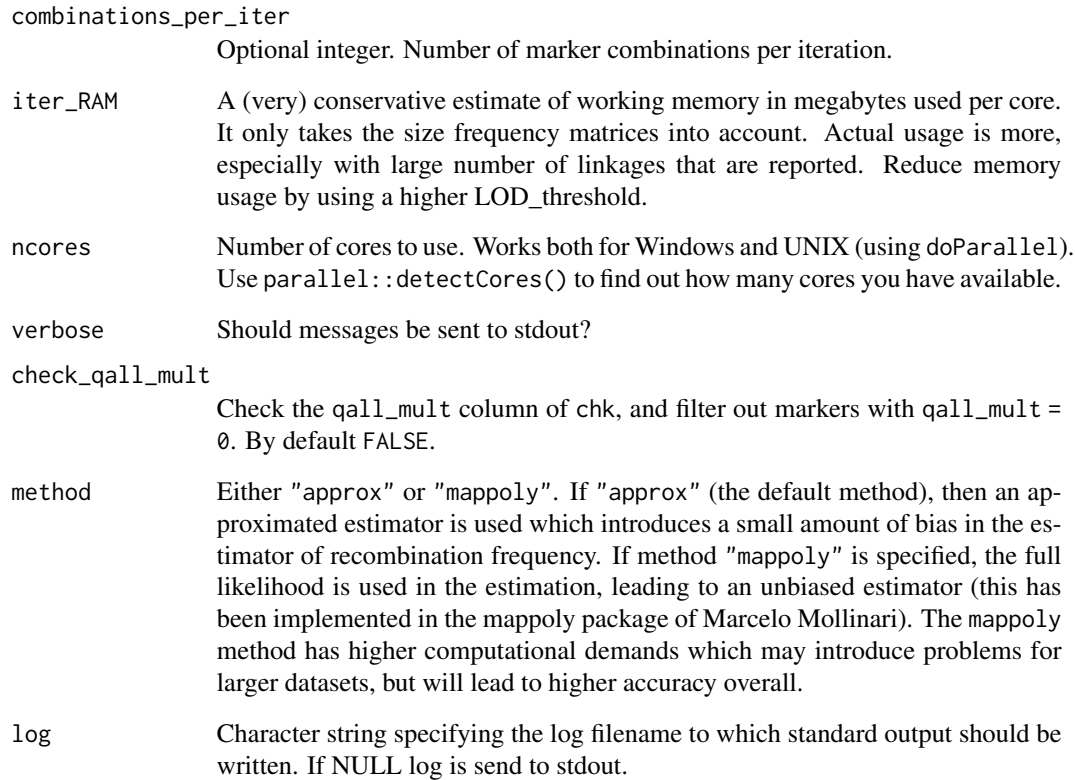

# Value

Returns a data.frame with columns:

marker\_a: first marker of comparison. If markertype2 is specified, it has the type of markertype1.

marker\_b: second marker of comparison. It has the type of markertype2 if specified.

r: recombination frequency

LOD: LOD score associated with r

phase: phase between markers

```
data("gp_df","chk1")
SN_SN_P1.gp <- linkage.gp(probgeno_df = gp_df,
                         chk = chk1,
                          markertype1 = c(1,0),
                          target_parent = "P1")
```
A sample map

# Usage

map1

# Format

An object of class data. frame with 100 rows and 2 columns.

map2 *A sample map*

# Description

A sample map

# Usage

map2

# Format

An object of class data.frame with 100 rows and 2 columns.

map3 *A sample map*

# Description

A sample map

# Usage

map3

### Format

An object of class data. frame with 60 rows and 2 columns.

A list of maps of one parent

#### Usage

maplist\_P1

maplist\_P1\_subset

maplist\_P2\_subset

# Format

An object of class list of length 5. An object of class list of length 5. An object of class list of length 5.

marker\_binning *Perform binning of markers.*

# Description

marker\_binning allows for binning of very closely linked markers and choses one representative.

```
marker_binning(
  dosage_matrix,
  linkage_df,
  r_thresh = NA,
  lod_thresh = NA,
  target_parent = "P1",
  other_parent = "P2",
 max_marker_nr = NULL,
 max\_iter = 10,
  log = NULL\mathcal{E}
```
# Arguments

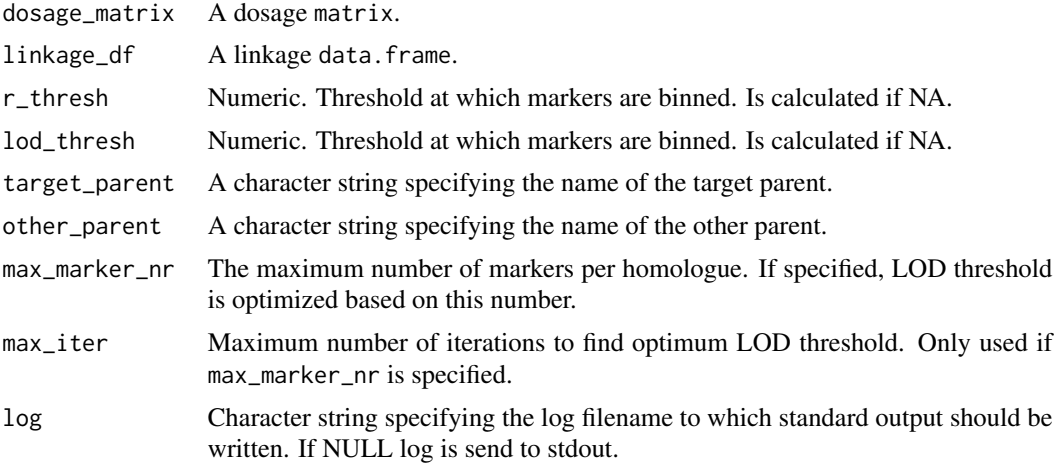

### Value

A list with the following components:

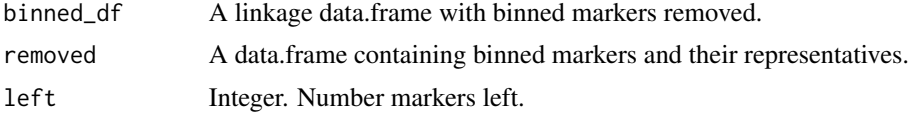

## Examples

```
data("screened_data3", "all_linkages_list_P1_split")
binned_markers<-marker_binning(screened_data3, all_linkages_list_P1_split[["LG2"]][["homologue3"]])
```
marker\_data\_summary *Summarize marker data*

# Description

Gives a frequency table of different markertypes, relative frequency per markertype of incompatible offspring and the names of incompatible progeny.

```
marker_data_summary(
 dosage_matrix,
 ploidy,
 ploidy2 = NULL,
 pairing = c("random", "preferential"),
 parent1 = "P1",parent2 = "P2",
```

```
programy_incompact_cutoff = 0.1,
verbose = TRUE,
shortform = FALSE,
log = NULL
```
### Arguments

)

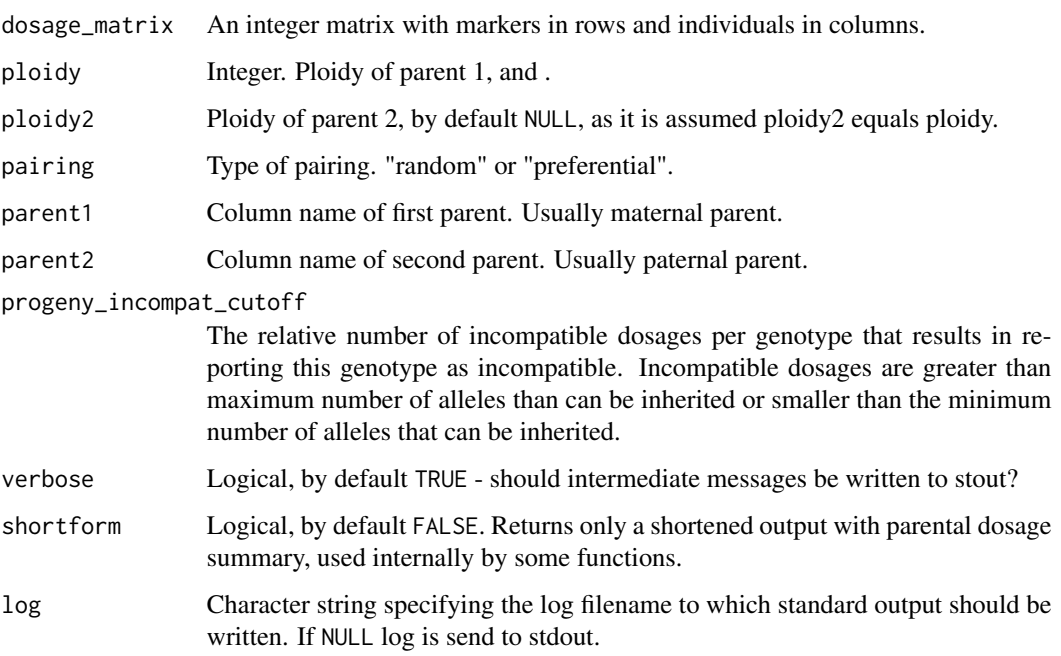

#### Value

Returns a list containing the following components:

parental\_info frequency table of different markertypes. Names start with parentnames, and behind that the dosage score.

```
offspring_incompatible
```
Rate of incompatible ("impossible") marker scores (given as percentages of the total number of observed marker scores per marker class)

progeny\_incompatible

progeny names having incompatible dosage scores higher than threshold at progeny\_incompat\_cutoff.

```
data("ALL_dosages")
summary_list<-marker_data_summary(dosage_matrix = ALL_dosages, ploidy = 4)
```
<span id="page-49-0"></span>MDSMap\_from\_list *Wrapper function for MDSMap to generate linkage maps from list of pairwise linkage estimates*

# Description

Create multidimensional scaling maps from a list of linkages

### Usage

```
MDSMap_from_list(
 linkage_list,
 write_to_file = FALSE,
 mapdir = "mapping_files_MDSMap",
 plot\_prefix = "",log = NULL,...
)
```
# Arguments

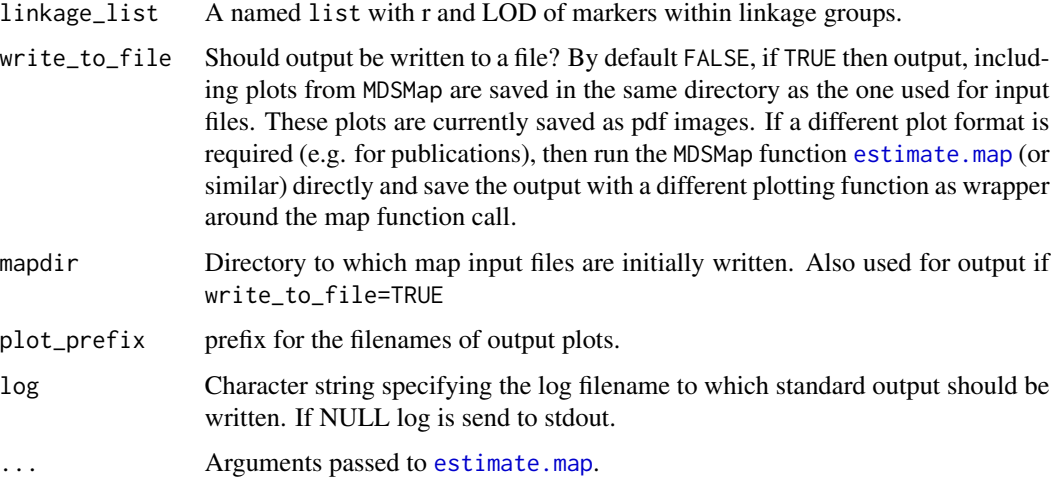

# Examples

```
## Not run:
data("all_linkages_list_P1")
maplist_P1 <- MDSMap_from_list(all_linkages_list_P1[1])
```
## End(Not run)

merge\_homologues *Merge homologues*

#### Description

Based on additional information, homologue fragments, separated during clustered should be merged again. merge\_homologues allows to merge homologues per linkage group based on user input.

## Usage

```
merge_homologues(LG_hom_stack, ploidy, LG, mergeList = NULL, log = NULL)
```
# Arguments

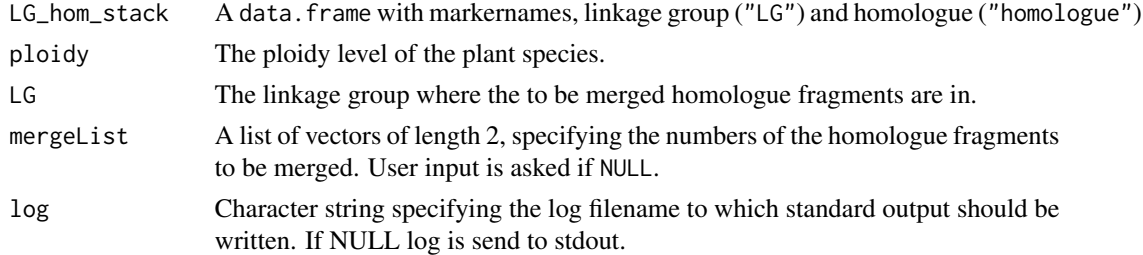

#### Value

A modified LG\_hom\_stack

## Examples

```
data("LGHomDf_P2_1")
merged<-merge_homologues(LGHomDf_P2_1,ploidy=4,LG=2,mergeList=list(c(1,5)))
```
mout *Example output dataset of updog::multidog function*

## Description

Example output dataset of updog::multidog function

#### Usage

mout

# Format

An object of class multidog of length 2.

overviewSNlinks is written to enable merging of homologue fractions. Fractions of homologues will have more markers in coupling than in repulsion, whereas separate homologues will only have markers in repulsion.

#### Usage

```
overviewSNlinks(
  linkage_df,
  LG_hom_stack,
  LG,
  LOD_threshold,
  ymax = NULL,log = NULL\mathcal{L}
```
# Arguments

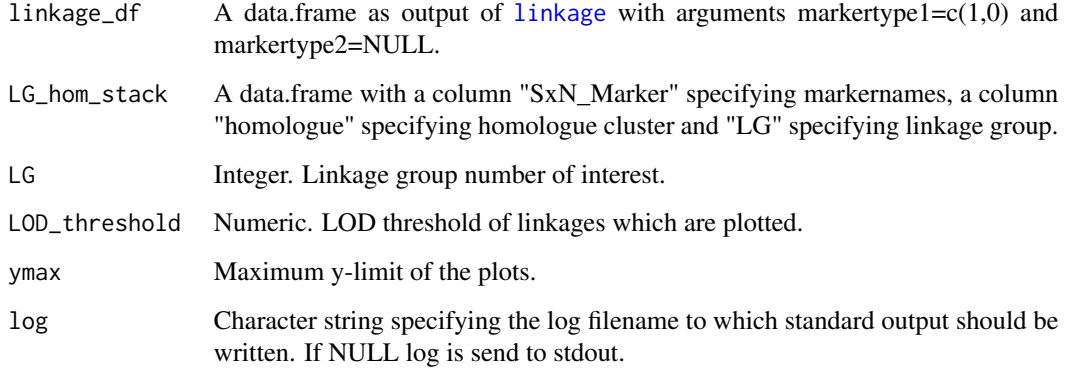

```
data("SN_SN_P1", "LGHomDf_P1_1")
overviewSNlinks(linkage_df=SN_SN_P1,
              LG_hom_stack=LGHomDf_P1_1,
              LG=5,LOD_threshold=3)
```
A list of cluster stacks at different LOD scores

#### Usage

P1\_homologues

P2\_homologues

P2\_homologues\_triploid

## Format

A list with with LOD thresholds as names. The list contains dataframes with the following format:

- marker. markername
- pseudohomologue. name of (pseudo)homologue

An object of class list of length 10.

An object of class list of length 15.

P1\_SxS\_Assigned *A* data.frame *with marker assignments*

# Description

A data.frame with marker assignments

#### Usage

P1\_SxS\_Assigned

P2\_SxS\_Assigned

- P2\_SxS\_Assigned\_2
- P1\_DxN\_Assigned
- P2\_DxN\_Assigned

marker\_assignments\_P1

marker\_assignments\_P2

## Format

A data.frame with at least the following columns:

- Assigned\_LG. The assigned linkage group
- Assigend\_hom1. The homologue with most linkages

The columns LG1 - LGn and Hom1 - Homn give the number of hits per marker for that linkage group/homologue. Assigned\_hom2 .. gives the nth homologue with most linkages. An object of class matrix (inherits from array) with 301 rows and 14 columns. An object of class matrix (inherits from array) with 301 rows and 14 columns. An object of class matrix (inherits from array) with 111 rows and 14 columns. An object of class matrix (inherits from array) with 101 rows and 14 columns. An object of class matrix (inherits from array) with 1094 rows and 16 columns. An object of class matrix (inherits from array) with 1127 rows and 16 columns.

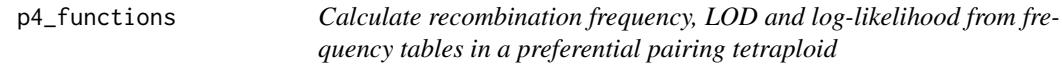

#### Description

This group of functions is called by [linkage](#page-40-0).

# Arguments

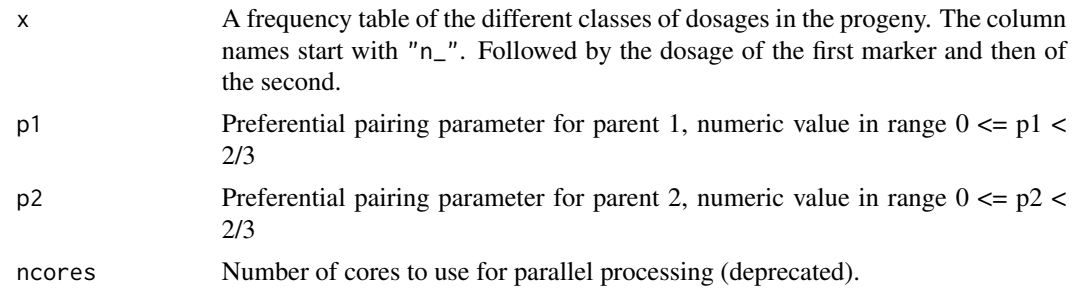

#### Value

A list with the following items:

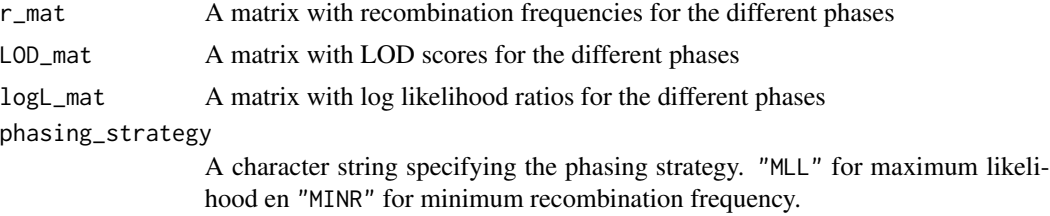

possible\_phases

The phases between markers that are possible. Same order and length as column names of output matrices.

parental\_quantities *Calculate frequency of each markertype.*

#### Description

Plots and returns frequency information for each markertype.

## Usage

```
parental_quantities(
 dosage_matrix,
 parent1 = "P1",parent2 = "P2",log = NULL,...
)
```
# Arguments

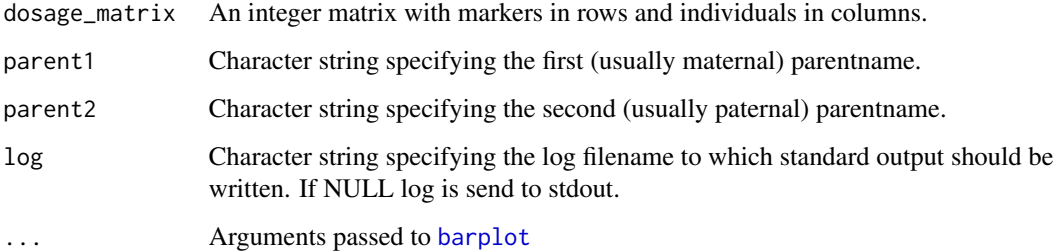

### Value

A named vector containing the frequency of each markertype in the dataset.

```
data("ALL_dosages","screened_data")
parental_quantities(dosage_matrix=ALL_dosages)
parental_quantities(dosage_matrix=screened_data)
```
Principal component analysis in order to identify individuals that deviate from the population.

# Usage

```
PCA_progeny(dosage_matrix, highlight = NULL, colors = NULL, log = NULL)
```
# Arguments

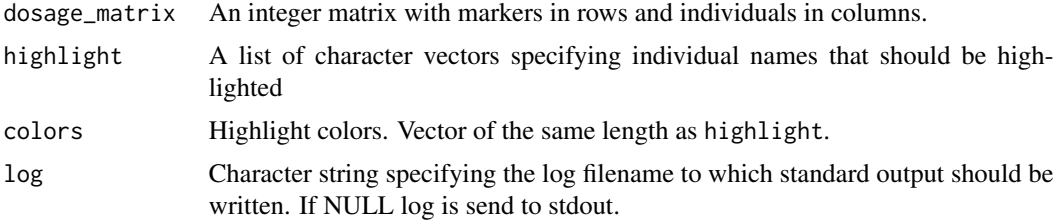

#### Details

Missing values are imputed by taking the mean of marker dosages per marker.

# Examples

```
data("ALL_dosages")
PCA_progeny(dosage_matrix=ALL_dosages, highlight=list(c("P1", "P2")), colors="red")
```
phased.maplist *A list of phased maps*

#### Description

A list of phased maps

# Usage

```
phased.maplist
```
### Format

An object of class list of length 5.

phase\_SN\_diploid phases simplex x nulliplex markers for a diploid parent.

### Usage

```
phase_SN_diploid(
  linkage_df,
  cluster_list,
 LOD_{chm} = 3.5,LG_number,
  independence_LOD = FALSE,
  log = NULL
)
```
## Arguments

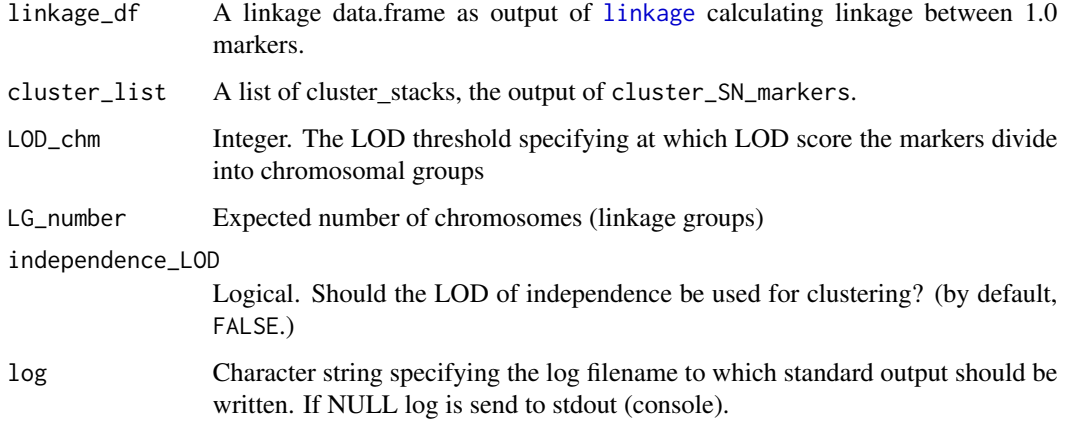

### Value

A data.frame with markers classified by homologue and linkage group.

```
data("SN_SN_P2_triploid","P2_homologues_triploid")
cluster_list2<-phase_SN_diploid(SN_SN_P2_triploid,P2_homologues_triploid,LOD_chm=5,LG_number = 3)
```
Plot homologue position versus integrated positions

#### Usage

```
plot_hom_vs_LG(map_df, maplist_homologue)
```
#### Arguments

map\_df A dataframe of a map that defines a linkage group. maplist\_homologue

A list of maps were each item represents a homoloogue.

#### Examples

```
data("integrated.maplist", "maplist_P1_subset")
colnames(integrated.maplist[["LG2"]]) <- c("marker", "position", "QTL_LOD")
plot_hom_vs_LG(map_df = integrated.maplist[["LG2"]],
              maplist_homologue = maplist_P1_subset[["LG2"]])
```
plot\_map *Plot linkage maps*

#### Description

Makes a simple plot of a list of generated linkage maps

```
plot_map(
  maplist,
  highlight = NULL,
  bg\_col = "grey",highlight_col = "yellow",
  colname_in_mark = NULL,
  colname_beside_mark = NULL,
  palette_in_mark = colorRampPalette(c("white", "purple")),
  palette_beside_mark = colorRampPalette(c("white", "green")),
  color_by_type = FALSE,
  dosage_matrix = NULL,
  parent1 = "P1",parent2 = "P2",
```
#### plot\_map 59

```
legend = FALSE,
  ...,
  legend.args = list(x = 1, y = 120)\mathcal{L}
```
# Arguments

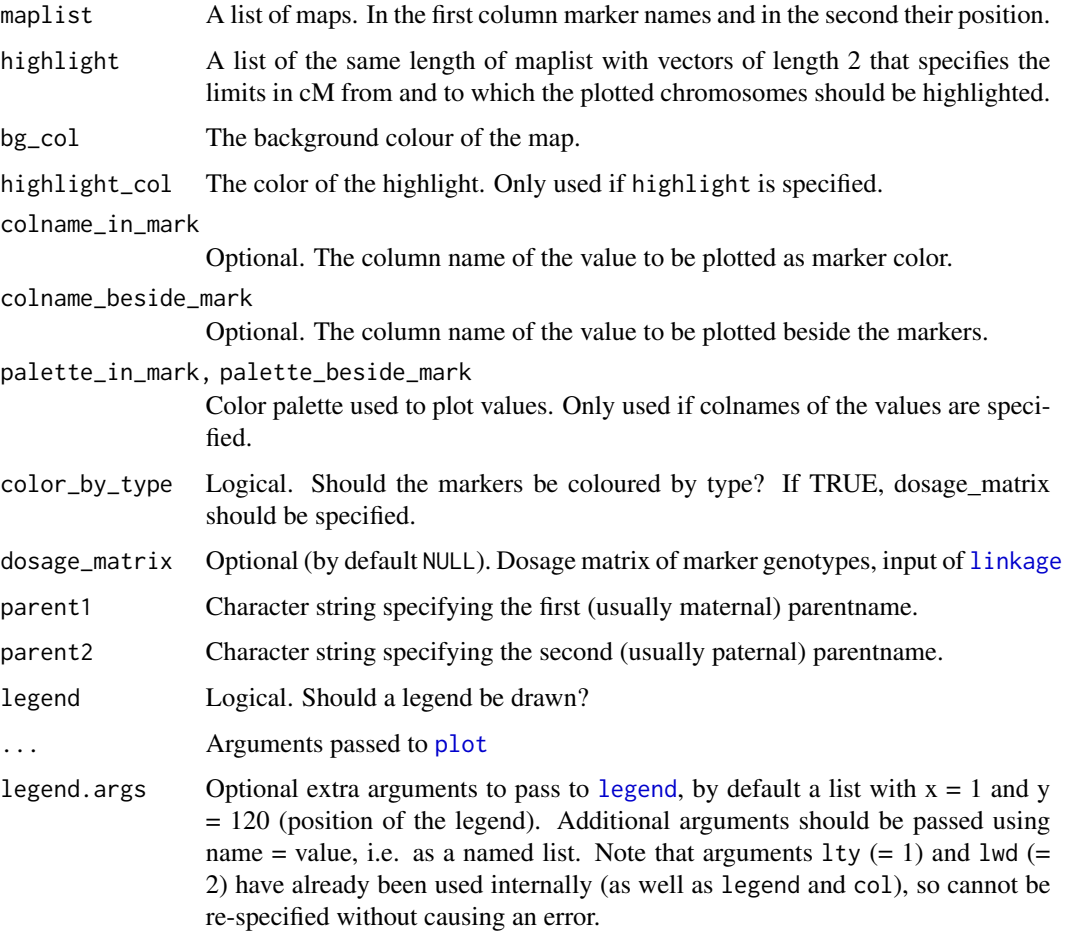

```
data("maplist_P1")
plot_map(maplist = maplist_P1, colname_in_mark = "nnfit", bg_col = "white",
        palette_in_mark = colorRampPalette(c("blue", "purple", "red")),
        highlight = list(c(20, 60),c(60,80),
        c(20,30),
        c(40,70),
        c(60,80)))
```
plot\_phased\_maplist *Visualise the phased homologue maplist*

# Description

plot\_phased\_maplist is a function for visualising a phased maplist, the output of [create\\_phased\\_maplist](#page-28-0)

#### Usage

```
plot_phased_maplist(
 phased.maplist,
 ploidy,
 ploidy2 = NULL,
 cols = c("black", "darkred", "navyblue"),
 width = 0.2,
 mapTitles = NULL
)
```
# Arguments

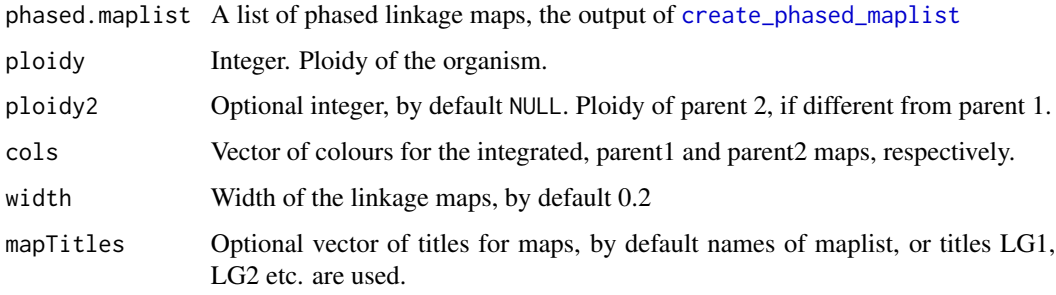

# Examples

```
data("phased.maplist")
plot_phased_maplist(phased.maplist, ploidy = 4)
```
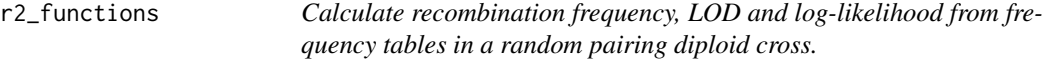

# Description

This group of functions is called by [linkage](#page-40-0).

# r3\_functions 61

# Usage

 $r2_1.0_1.0(x,$  ncores = 1)  $r2_1.0_1.1(x,$  ncores = 1)  $r2_1.1_1.1(x,$  ncores = 1)

# Arguments

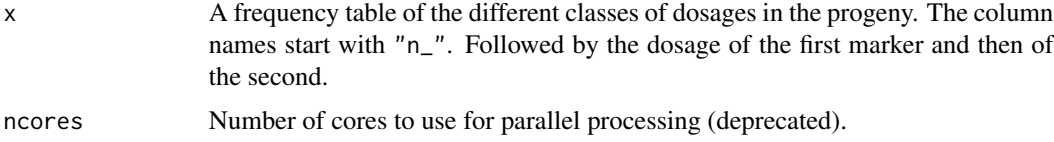

## Value

A list with the following items:

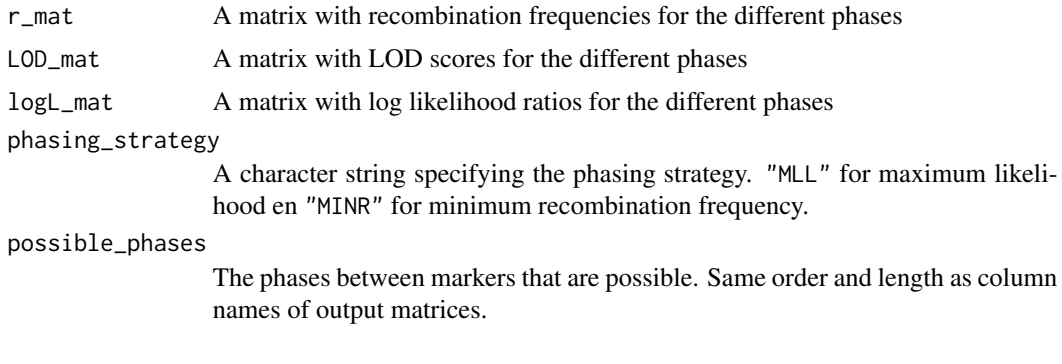

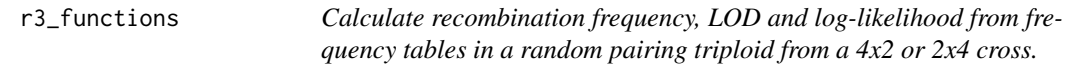

# Description

This group of functions is called by [linkage](#page-40-0).

# Usage

 $r3_21.0_1.0(x,$  ncores = 1) r3\_2\_1.0\_1.1(x, ncores = 1) r3\_2\_1.0\_1.2(x, ncores = 1) r3\_2\_1.2\_1.2(x, ncores = 1)

# Arguments

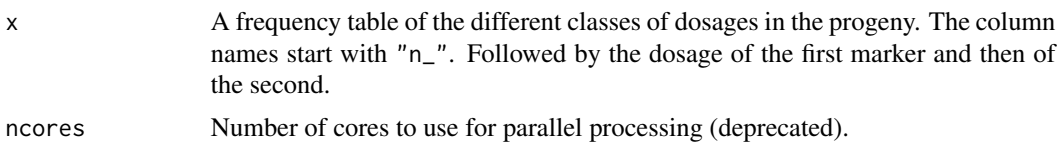

## Value

A list with the following items:

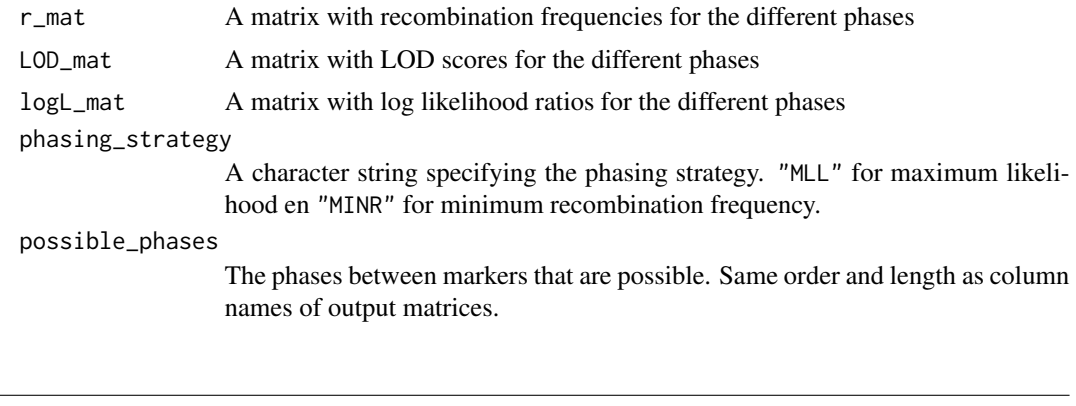

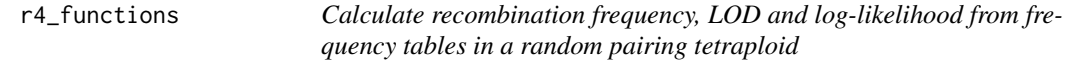

# Description

This group of functions is called by [linkage](#page-40-0).

# Arguments

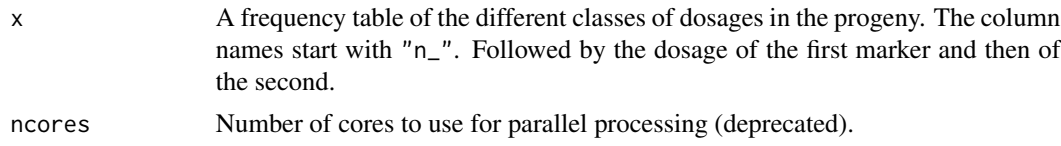

# Value

A list with the following items:

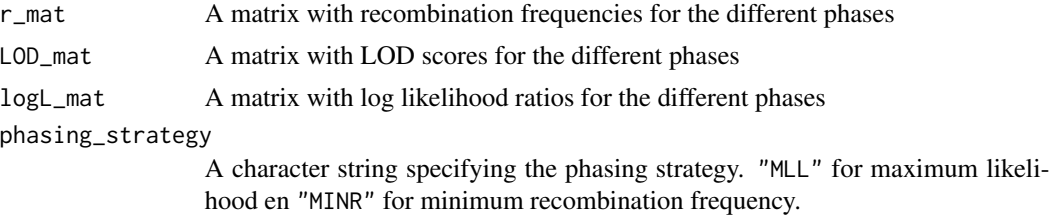

# r6\_functions 63

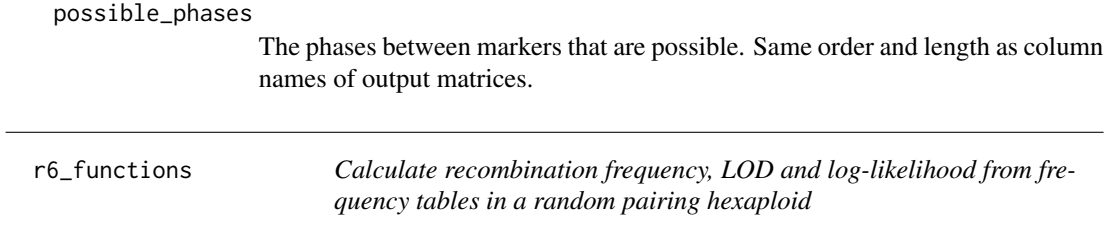

### Description

This group of functions is called by [linkage](#page-40-0).

## Arguments

x A frequency table of the different classes of dosages in the progeny. The column names start with "n\_". Followed by the dosage of the first marker and then of the second.

## Value

A list with the following items:

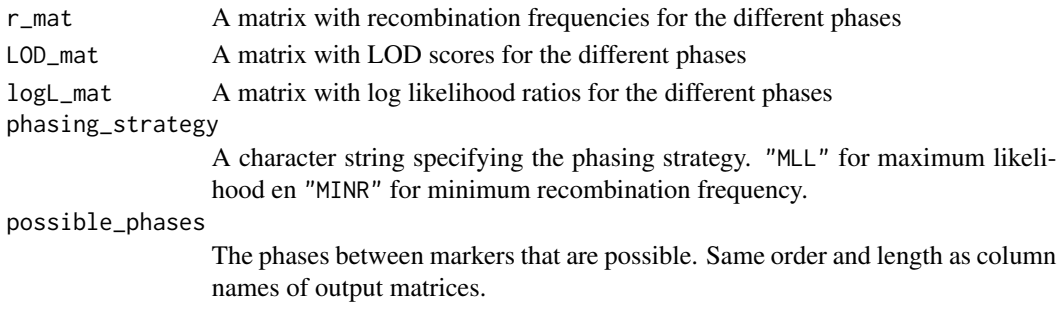

r\_LOD\_plot *Plot r versus LOD*

# Description

r\_LOD\_plot plots r versus LOD, colour separated for different phases.

```
r_LOD_plot(
  linkage_df,
 plot\_main = "",chm = NA,
  r_{max} = 0.5,
  tidyplot = TRUE,
  nbins = 200
\mathcal{E}
```
# Arguments

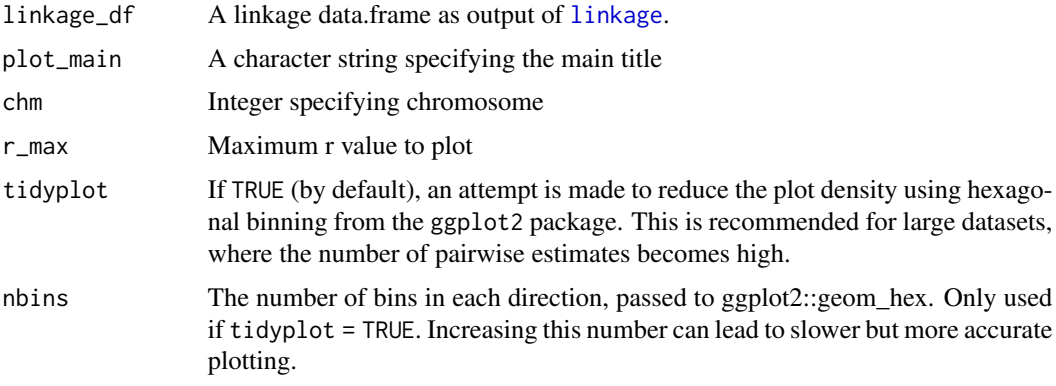

# Examples

data("SN\_SN\_P1") r\_LOD\_plot(SN\_SN\_P1)

<span id="page-63-0"></span>screen\_for\_duplicate\_individuals *Screen for duplicate individuals*

# Description

screen\_for\_duplicate\_individuals identifies and merges duplicate individuals.

# Usage

```
screen_for_duplicate_individuals(
  dosage_matrix,
  cutoff = NULL,
  plot_cor = TRUE,
  log = NULL
\mathcal{L}
```
# Arguments

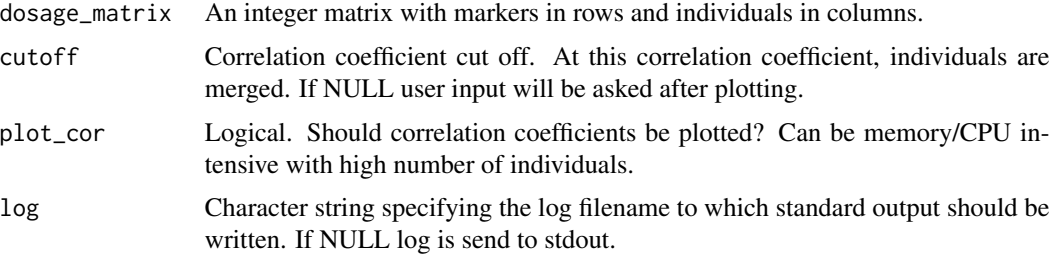

# Value

A matrix similar to dosage\_matrix, with merged duplicate individuals.

#### Examples

```
## Not run:
#user input:
data("segregating_data")
screen_for_duplicate_individuals(dosage_matrix=segregating_data,cutoff=0.9,plot_cor=TRUE)
```
## End(Not run)

screen\_for\_duplicate\_individuals.gp *Screen for duplicate individuals using weighted genotype probabilities*

# Description

screen\_for\_duplicate\_individuals.gp identifies and merges duplicate individuals based on probabilistic genotypes. See [screen\\_for\\_duplicate\\_individuals](#page-63-0) for the original function.

# Usage

```
screen_for_duplicate_individuals.gp(
 probgeno_df,
 ploidy,
 parent1 = "P1",parent2 = "P2",F1,
 cutoff = 0.95,plot_cor = TRUE,
 log = NULL)
```
# Arguments

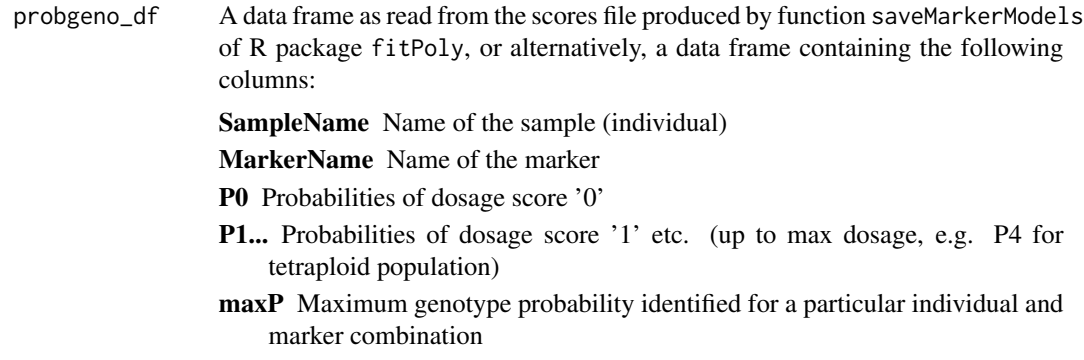

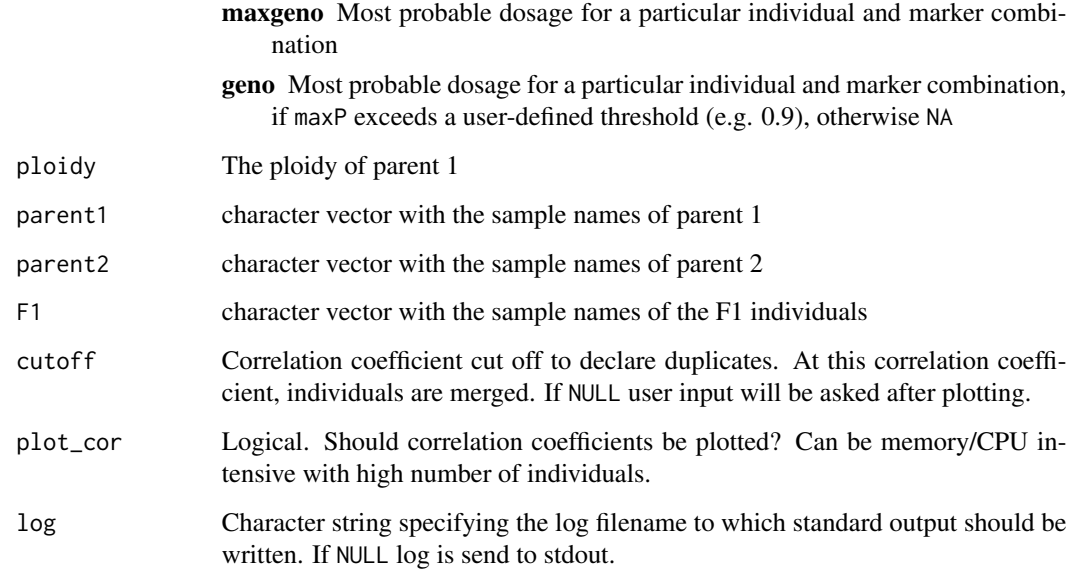

# Value

A data frame similar to input probgeno\_df, but with duplicate individuals merged.

screen\_for\_duplicate\_markers

*Screen for and remove duplicated markers*

# Description

screen\_for\_duplicate\_markers identifies and merges duplicate markers.

```
screen_for_duplicate_markers(
  dosage_matrix,
  merge\_NA = TRUE,plot_cluster_size = TRUE,
 ploidy,
 ploidy2 = NULL,
 LG_number,
  estimate_bin_size = FALSE,
  log = NULL\mathcal{E}
```
### Arguments

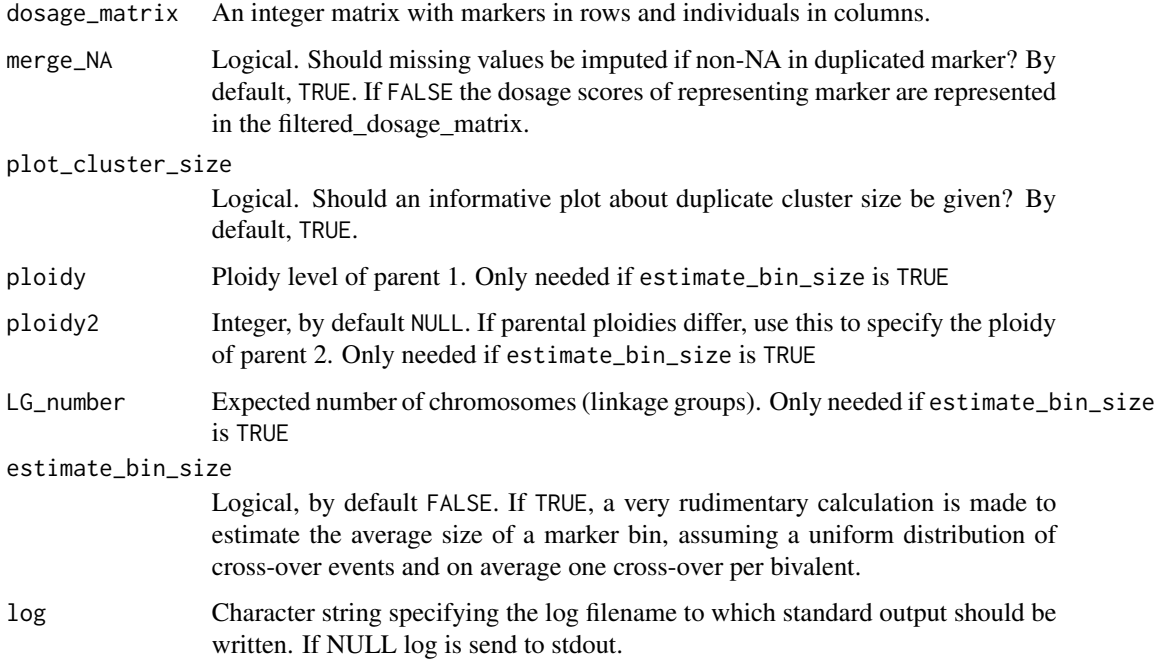

#### Value

A list containing:

- bin\_list list of binned markers. The list names are the representing markers. This information can later be used to enrich the map with binned markers.
- filtered\_dosage\_matrix dosage\_matrix with merged duplicated markers. The markers will be given the name of the marker with least missing values.

## Examples

```
data("screened_data3")
dupmscreened <- screen_for_duplicate_markers(screened_data3)
```
screen\_for\_NA\_values *Screen marker data for NA values*

# Description

screen\_for\_NA\_values identifies and can remove rows or columns of a marker dataset based on the relative frequency of missing values.

#### Usage

```
screen_for_NA_values(
  dosage_matrix,
 margin = 1,
 cutoff = NULL,
 parentnames = c("P1", "P2"),
 plot_breakdown = FALSE,
 log = NULL,print.removed = TRUE
\mathcal{L}
```
### Arguments

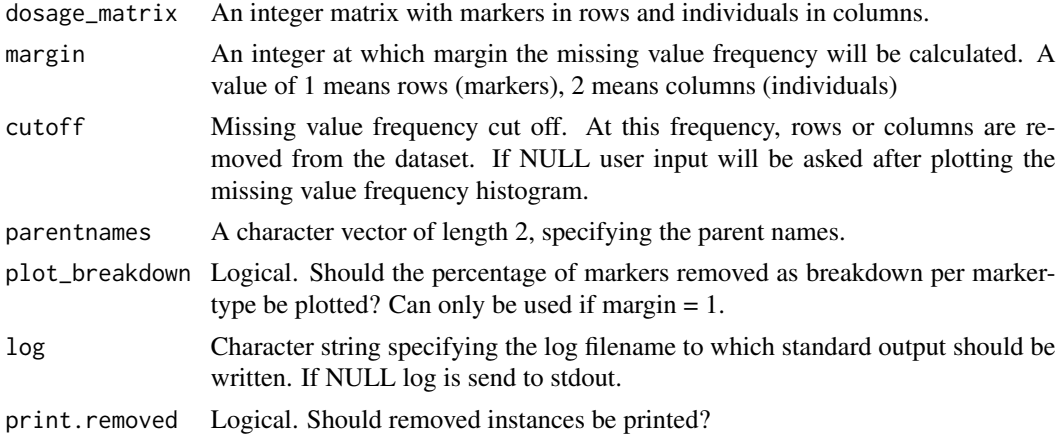

#### Value

A matrix similar to dosage\_matrix, with rows or columns removed that had a higher missing value frequency than specified.

### Examples

```
data("segregating_data","screened_data")
screened_markers<-screen_for_NA_values(dosage_matrix=segregating_data, margin=1, cutoff=0.1)
screened_indiv<-screen_for_NA_values(dosage_matrix=screened_data, margin=2, cutoff=0.1)
```
SNSN\_LOD\_deviations *Identify deviations in LOD scores between pairs of simplex x nulliplex markers*

# Description

SNSN\_LOD\_deviations checks whether the LOD scores obtained in the case of pairs of simplex x nulliple markers are compatible with expectation. This can help identify problematic linkage estimates which can adversely affect marker clustering.

# $SN\_SN\_PI$  69

# Usage

```
SNSN_LOD_deviations(
  linkage_df,
 ploidy,
 N,
 plot_expected = TRUE,
 alpha = c(0.05, 0.2),
 phase = c("coupling", "repulsion")
\mathcal{L}
```
# Arguments

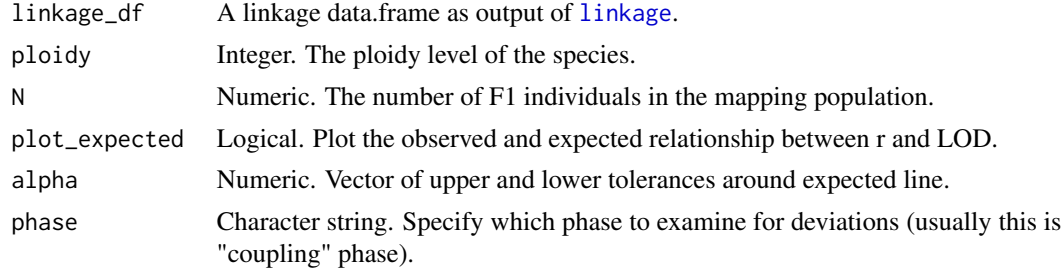

# Value

A vector of deviations in LOD scores outside the range defined by tolerances input alpha

# Examples

data("SN\_SN\_P1") SNSN\_LOD\_deviations(SN\_SN\_P1,ploidy = 4, N = 198)

SN\_SN\_P1 *A linkage* data.frame*.*

# Description

A linkage data.frame.

### Usage

SN\_SN\_P1 SN\_SN\_P2 SN\_SS\_P1 SN\_SS\_P2

```
SN_DN_P1
```
SN\_DN\_P2

SN\_SN\_P2\_triploid

## Format

- marker\_a. First marker in comparison
- marker\_b. Second marker in comparison
- r. recombination frequency
- LOD. LOD score
- phase. The phase between markers

An object of class linkage\_df (inherits from data.frame) with 19306 rows and 5 columns. An object of class linkage\_df (inherits from data.frame) with 53152 rows and 5 columns. An object of class linkage\_df (inherits from data.frame) with 59494 rows and 5 columns. An object of class linkage\_df (inherits from data.frame) with 19536 rows and 5 columns. An object of class linkage\_df (inherits from data.frame) with 19897 rows and 5 columns. An object of class data. frame with 6655 rows and 5 columns.

<span id="page-69-0"></span>test\_prefpairing *Check for and estimate preferential pairing*

### Description

Identify closely-mapped repulsion-phase simplex x nulliplex markers and test these for preferential pairing, including estimating a preferential pairing parameter.

```
test_prefpairing(
  dosage_matrix,
  maplist,
 LG_hom_stack,
  target_parent = "P1",
  other_parent = "P2",
 ploidy,
 min_cM = 0.5,
 adj.method = "fdr",
  verbose = TRUE
)
```
#### write.mct 71

### Arguments

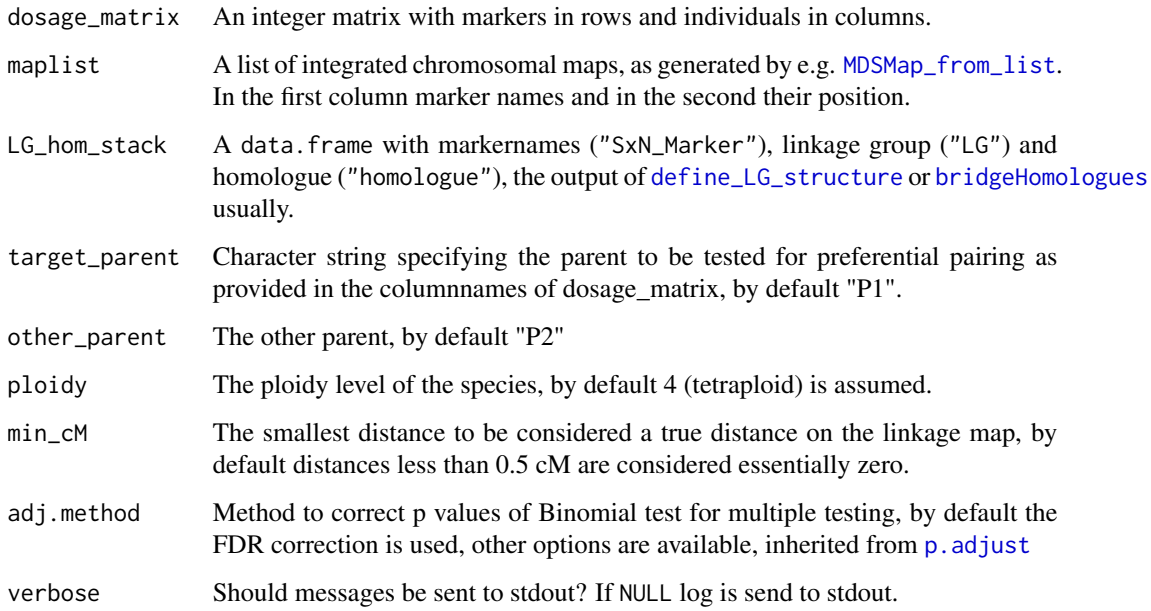

# Examples

```
data("ALL_dosages","integrated.maplist","LGHomDf_P1_1")
P1pp <- test_prefpairing(ALL_dosages,integrated.maplist,LGHomDf_P1_1,ploidy=4)
```
write.mct *Write MapChart file*

## Description

Write a .mct file of a maplist for external plotting with MapChart software (Voorrips ).

```
write.mct(
 maplist,
 mapdir = "mapping_files_MDSMap",
 file_info = paste("; MapChart file created on", Sys.Date()),
  filename = "MapFile",
 precision = 2,
  showMarkerNames = FALSE
\mathcal{L}
```
# Arguments

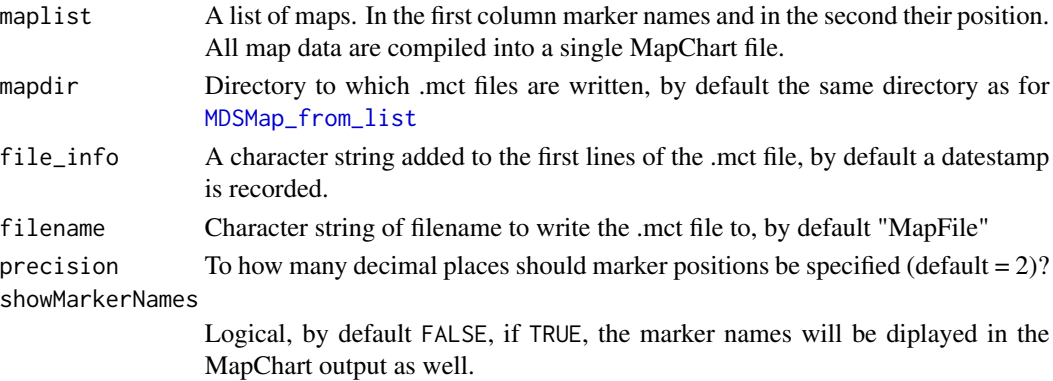

# Examples

```
## Not run:
data("integrated.maplist")
write.mct(integrated.maplist)
## End(Not run)
```
write.pwd *Write a JoinMap compatible .pwd file from linkage data.frame.*

# Description

Output of this function allows to use JoinMap to perform the marker ordering step.

### Usage

```
write.pwd(linkage_df, pwd_file, file_info, log = NULL)
```
## Arguments

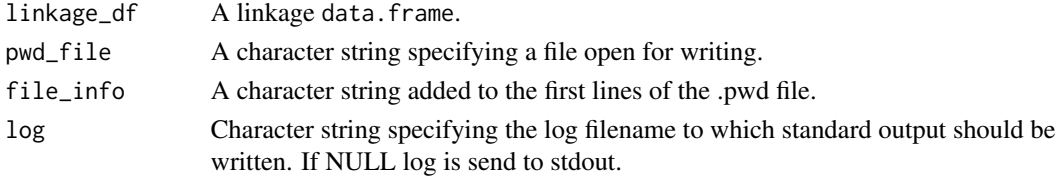

```
## Not run:
data("all_linkages_list_P1_split")
write.pwd(all_linkages_list_P1_split[["LG3"]][["homologue1"]],
           "LG3_homologue1_P1.pwd",
           "Please feed me to JoinMap")
## End(Not run)
```
<span id="page-72-0"></span>

## Description

Output the phased linkage map files into format readable by TetraploidSNPMap (Hackett et al. 2017) to perform QTL analysis.

#### Usage

```
write.TSNPM(
 phased.maplist,
  outputdir = "TetraploidSNPMap_QTLfiles",
  filename = "TSNPM",
 ploidy,
  verbose = FALSE
)
```
#### Arguments

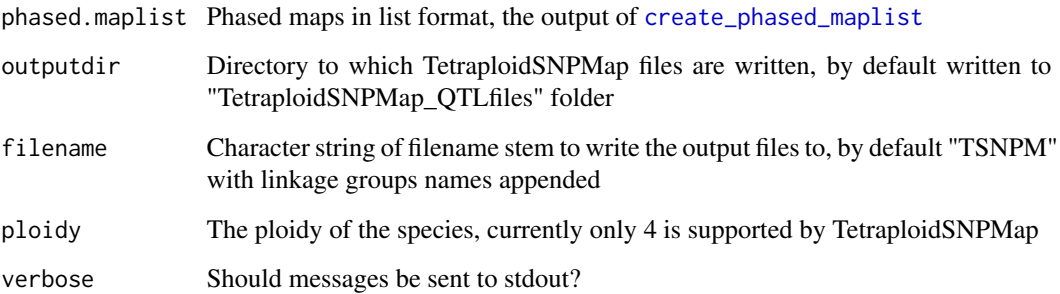

## Value

NULL

## Examples

```
## Not run:
data("phased.maplist")
write.TSNPM(phased.maplist,ploidy=4)
## End(Not run)
```
### <span id="page-73-0"></span>Description

Write a nested list into a directory structure

### Usage

```
write_nested_list(
  nested_list,
  directory,
  save_as_object = FALSE,
 object_prefix = directory,
 extension = if (save_as_object) ".Rdata" else ".txt",
  ...
)
```
#### Arguments

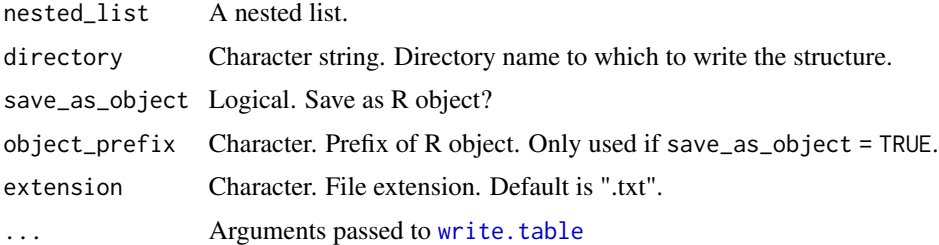

#### Examples

```
## Not run:
data("all_linkages_list_P1_subset")
write_nested_list(nested_list = all_linkages_list_P1_subset,
                  directory = "all_linkages_P1",
                  sep="\t")
## End(Not run)
```
write\_pwd\_list *Write pwd files from a nested list*

#### Description

A wrapper for [write.pwd](#page-71-0), which allows to write multiple pwd files with a directory structure according to the nested linkage list.

write\_pwd\_list 75

## Usage

```
write_pwd_list(
  linkages_list,
  target_parent,
 binned = FALSE,
 dir = getwd(),log = NULL
)
```
## Arguments

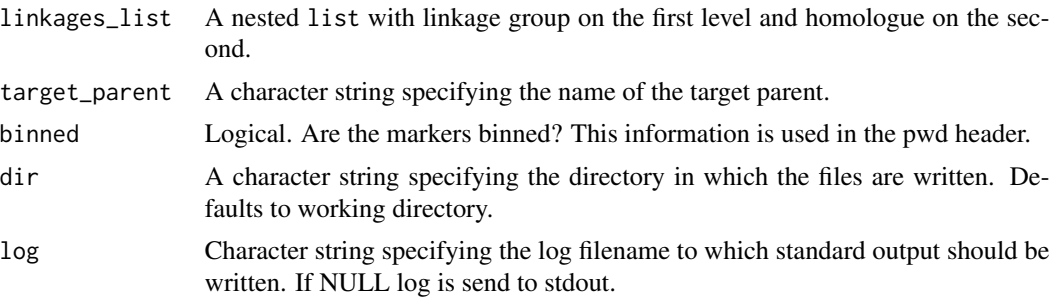

## Examples

```
## Not run:
data("all_linkages_list_P1_split")
write_pwd_list(all_linkages_list_P1_split, target_parent="P1", binned=FALSE)
## End(Not run)
```
# Index

∗ datasets ALL\_dosages, [4](#page-3-0) all\_linkages\_list\_P1, [5](#page-4-0) chk1, [18](#page-17-0) exampleRAD\_mapping, [32](#page-31-0)  $gp_df$ ,  $36$ gp\_vignette\_data, [37](#page-36-0) integrated.maplist, [40](#page-39-0) LGHomDf\_P1\_1, [40](#page-39-0) map1, [46](#page-45-0) map2, [46](#page-45-0) map3, [46](#page-45-0) maplist\_P1, [47](#page-46-0) mout, [51](#page-50-0) P1\_homologues, [53](#page-52-0) P1\_SxS\_Assigned, [53](#page-52-0) phased.maplist, [56](#page-55-0) SN\_SN\_P1, [69](#page-68-0) add\_dup\_markers, [3](#page-2-0) ALL\_dosages, [4](#page-3-0) all\_linkages\_list\_P1, [5](#page-4-0) all\_linkages\_list\_P1\_split *(*all\_linkages\_list\_P1*)*, [5](#page-4-0) all\_linkages\_list\_P1\_subset *(*all\_linkages\_list\_P1*)*, [5](#page-4-0) assembleDuplexLinks *(*bridgeHomologues*)*, [8](#page-7-0) assign\_linkage\_group, [5,](#page-4-0) *[38](#page-37-0)* assign\_SN\_SN, [6](#page-5-0) barplot, *[55](#page-54-0)* bridgeHomologues, [8,](#page-7-0) *[71](#page-70-0)* calcSegtypeInfo, [9](#page-8-0) check\_map, [15](#page-14-0) check\_marker\_assignment, *[3](#page-2-0)*, [16](#page-15-0)

check\_maxP, [17](#page-16-0) checkF1, [11,](#page-10-0) *[30](#page-29-0)*, *[34](#page-33-0)*, *[39](#page-38-0)*, *[44](#page-43-0)* chk1, [18](#page-17-0)

cluster\_per\_LG, [18](#page-17-0) cluster\_SN\_markers, [20](#page-19-0) compare\_maps, [21](#page-20-0) consensus\_LG\_assignment, [22](#page-21-0) consensus\_LG\_names, [23](#page-22-0) convert\_marker\_dosages, [24,](#page-23-0) *[29](#page-28-1)[–31](#page-30-0)* convert\_polyRAD, [25](#page-24-0) convert\_updog, [26](#page-25-0) correctDosages, [27](#page-26-0) create\_phased\_maplist, [29,](#page-28-1) *[60](#page-59-0)*, *[73](#page-72-0)* createTetraOriginInput, [28](#page-27-0) define\_LG\_structure, [31,](#page-30-0) *[71](#page-70-0)* estimate.map, *[50](#page-49-0)* exampleRAD\_mapping, [32](#page-31-0) finish\_linkage\_analysis, [33](#page-32-0) get\_markertype\_combinations, [35](#page-34-0)  $gp_df$ , [36](#page-35-0) gp\_overview, *[30](#page-29-0)*, [36](#page-35-0) gp\_vignette\_data, [37](#page-36-0) homologue\_lg\_assignment, *[17](#page-16-0)*, *[30](#page-29-0)*, [38](#page-37-0) integrated.maplist, [40](#page-39-0) jpeg, *[19](#page-18-0)* legend, *[59](#page-58-0)* LGHomDf\_P1\_1, [40](#page-39-0) LGHomDf\_P2\_1 *(*LGHomDf\_P1\_1*)*, [40](#page-39-0) LGHomDf\_P2\_2 *(*LGHomDf\_P1\_1*)*, [40](#page-39-0) linkage, *[6](#page-5-0)[–8](#page-7-0)*, *[19,](#page-18-0) [20](#page-19-0)*, *[33,](#page-32-0) [34](#page-33-0)*, *[38,](#page-37-0) [39](#page-38-0)*, [41,](#page-40-0) *[52](#page-51-0)*, *[54](#page-53-0)*, *[57](#page-56-0)*, *[59](#page-58-0)[–64](#page-63-0)*, *[69](#page-68-0)* linkage.gp, *[33](#page-32-0)*, *[38](#page-37-0)*, [43](#page-42-0) map1, [46](#page-45-0) map2, [46](#page-45-0) map3, [46](#page-45-0)

#### INDEX 277

```
maplist_P1, 47
maplist_P1_subset (maplist_P1), 47
maplist_P2_subset (maplist_P1), 47
marker_assignments_P1
        (P1_SxS_Assigned), 53
marker_assignments_P2
        (P1_SxS_Assigned), 53
marker_binning, 47
marker_data_summary, 48
MDSMap_from_list, 50, 71, 72
merge_homologues, 51
mout, 51
multidog, 26
overviewSNlinks, 52
p.adjust, 71
P1_DxN_Assigned (P1_SxS_Assigned), 53
P1_homologues, 53
P1_SxS_Assigned, 53
P2_DxN_Assigned (P1_SxS_Assigned), 53
P2_homologues (P1_homologues), 53
P2_homologues_triploid (P1_homologues),
        53
P2_SxS_Assigned (P1_SxS_Assigned), 53
P2_SxS_Assigned_2 (P1_SxS_Assigned), 53
p4_functions, 54
parental_quantities, 55
PCA_progeny, 56
pdf, 19
phase_SN_diploid, 57
phased.maplist, 56
PipelineMapping2Parents, 25
plot, 59
plot_hom_vs_LG, 58
plot_map, 29, 58
plot_phased_maplist, 60
png, 19
r2_1.0_1.0 (r2_functions), 60
r2_1.0_1.1 (r2_functions), 60
r2_1.1_1.1 (r2_functions), 60
r2_functions, 60
r3_2_1.0_1.0 (r3_functions), 61
r3_2_1.0_1.1 (r3_functions), 61
r3_2_1.0_1.2 (r3_functions), 61
r3_2_1.2_1.2 (r3_functions), 61
r3_functions, 61
```
r4\_functions, [62](#page-61-0)

```
r6_functions, 63
r_LOD_plot, 63
screen_for_duplicate_individuals, 64,
        65
screen_for_duplicate_individuals.gp,
        65
screen_for_duplicate_markers, 3, 66
screen_for_NA_values, 67
screened_data (ALL_dosages), 4
screened_data2 (ALL_dosages), 4
screened_data3 (ALL_dosages), 4
segregating_data (ALL_dosages), 4
SN_DN_P1 (SN_SN_P1), 69
SN_DN_P2 (SN_SN_P1), 69
69
SN_SN_P2 (SN_SN_P1), 69
SN_SN_P2_triploid (SN_SN_P1), 69
SN_SS_P1 (SN_SN_P1), 69
SN_SS_P2 (SN_SN_P1), 69
SNSN_LOD_deviations, 68
test_prefpairing, 34, 42, 44, 70
```
write.mct, [71](#page-70-0) write.pwd, [72,](#page-71-1) *[74](#page-73-0)* write.table, *[74](#page-73-0)* write.TSNPM, [73](#page-72-0) write\_nested\_list, [74](#page-73-0) write\_pwd\_list, [74](#page-73-0)

TRI\_dosages *(*ALL\_dosages*)*, [4](#page-3-0)